## Workflows, Provenance and Virtual Data

Miron Livny **Computer Sciences Department** University of Wisconsin-Madison miron@cs.wisc.edu http://www.cs.wisc.edu/~miron

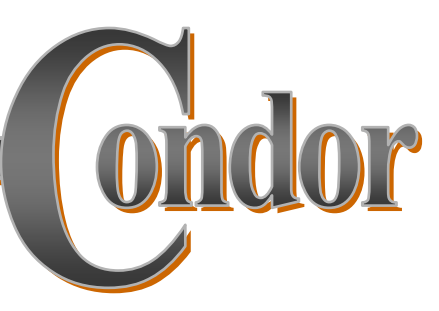

The Challenges of Data Placement and the need for Planning and Workflows

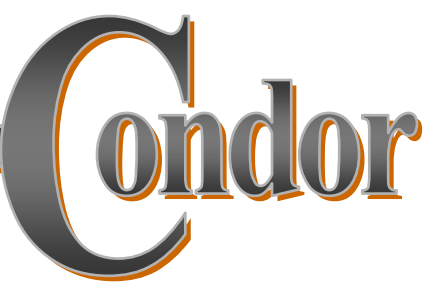

www.cs.wisc.edu/condor

Customer requests:

Place y=F(G(X)) at L!

### Master delivers.

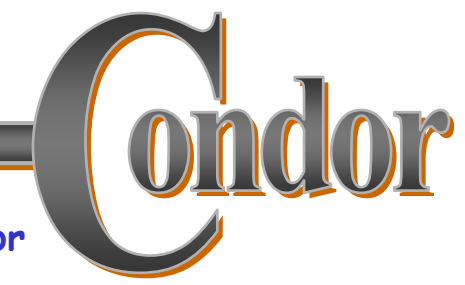

www.cs.wisc.edu/condor

## Data Placement

Management of storage space and<br>bulk data transfers play a key role in<br>the end-to-end performance of an application.

- Data Placement (DaP) operations must be treated as<br>"first class" jobs and explicitly expressed in the job flow"
- · Fabric must provide services to manage storage space
- · Data Placement schedulers are needed.
- Data Placement and computing must be coordinated
- Smooth transition of CPU-I/O interleaving across software layers
- Error handling and garbage collection

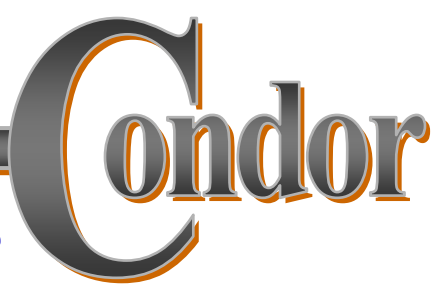

### Directed Acyclic Graphs (DAG)

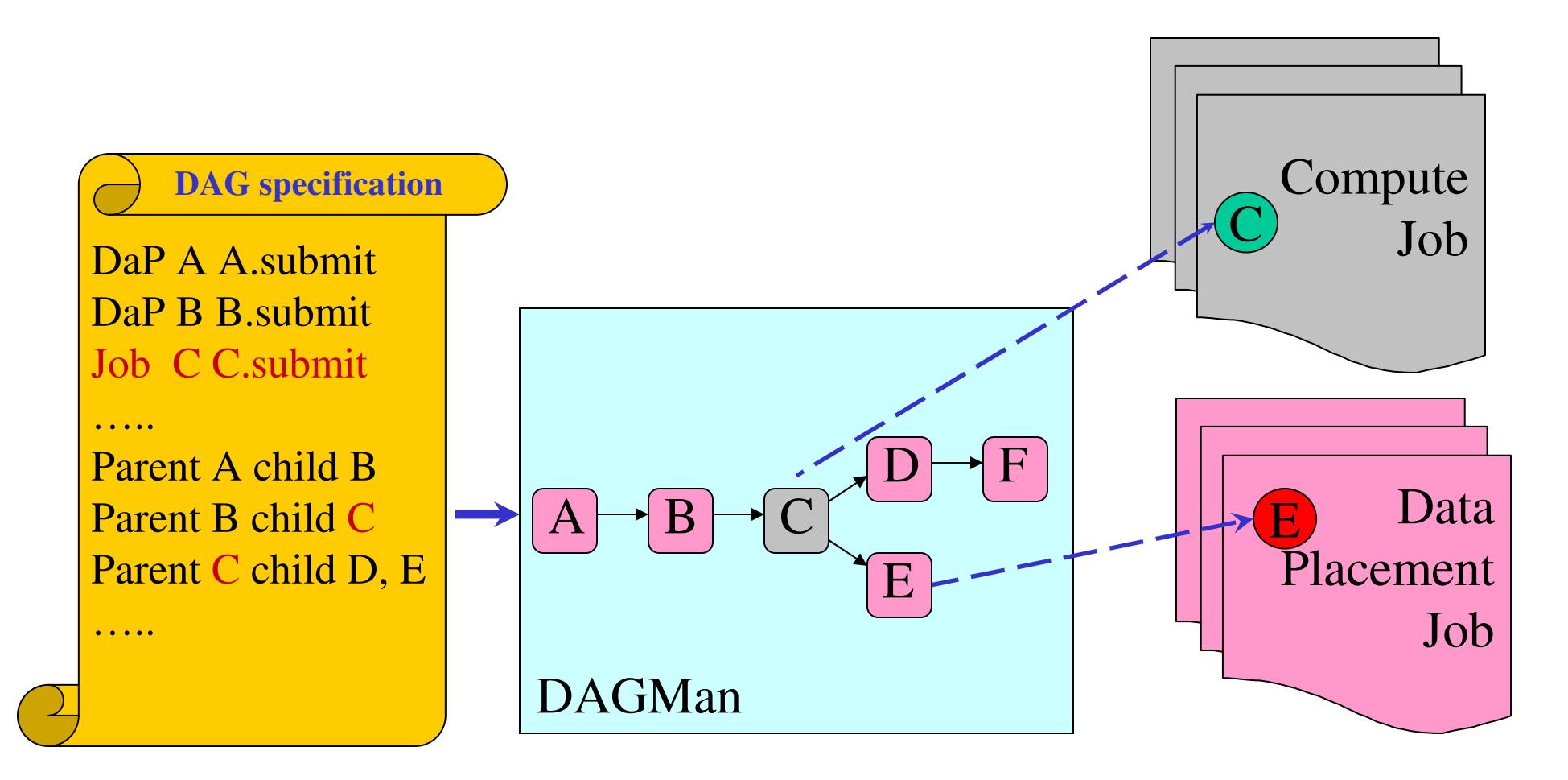

## A simple plan for  $y = F(x) - L$

- 1. Allocate (size(x)+size(y)+size(F)) at SE(i)
- 2. Move x from SE(j) to SE(i)
- 3. Place F on CE(k)
- 4. Compute  $F(x)$  at  $CE(k)$
- 5. Move y to L
- 6. Release allocated space

Storage Element (SE); Compute Element (CE)

www.cs.wisc.edu/condor

## Three levels of planning

Planning of the physical DAG

- All jobs at DAG submission time (eager),
- a job at a time when job is ready to go (lazy) or
- when resource is available (just in time)

www.cs.wisc.edu/condor

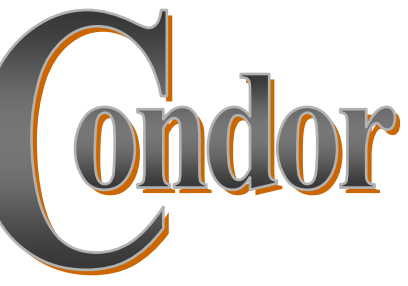

## Three layers of tools:

- > Workflow specification Chimera
- > Planning Pegasus
- $\rightarrow$  Fxecution -
	- DAGMan + Condor(G)

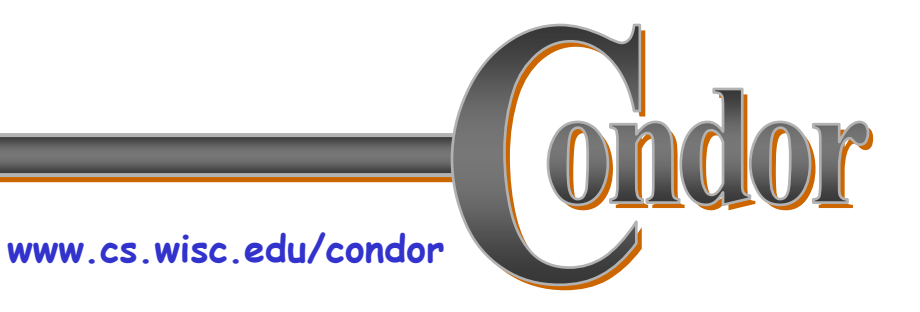

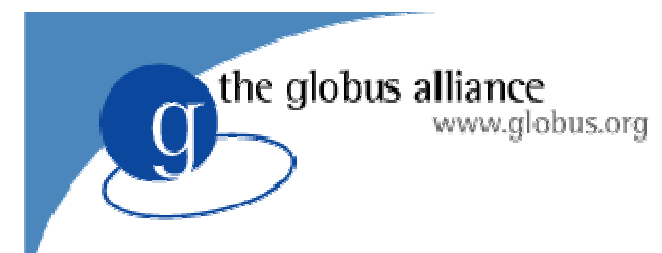

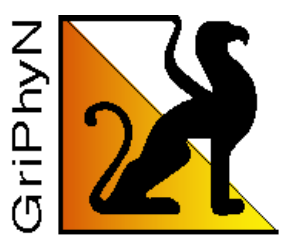

## **The GriPhyN Virtual Data System**

#### **GRIDS Center Community Workshop**

**Michael Wilde** 

wilde@mcs.anl.gov

**Argonne National Laboratory** 

24 June 2005

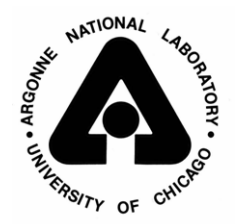

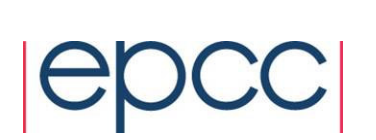

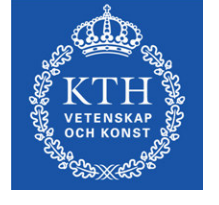

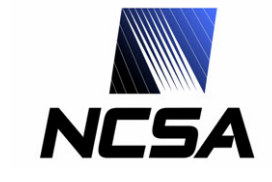

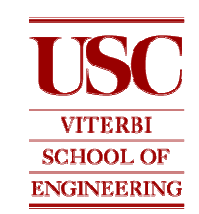

Univa

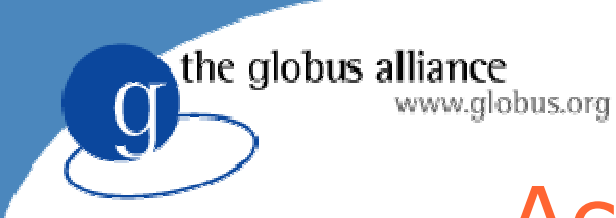

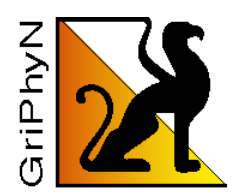

### Acknowledgements

...many thanks to the entire Trillium / OSG Collaboration, iVDGL and OSG Team, Virtual Data Toolkit Team, and all of our application science partners in ATLAS, CMS, LIGO, SDSS, Dartmouth DBIC and fMRIDC, SCEC, and Argonne's Computational Biology and Climate Science Groups of the Mathematics and Computer Science Division.

#### The Virtual Data System group is:

- ISI/USC: Ewa Deelman, Carl Kesselman, Gaurang Mehta, Gurmeet Singh, Mei-Hui Su, Karan Vahi
- U of Chicago: Catalin Dumitrescu, Ian Foster, Luiz Meyer (UFRJ, Brazil), Doug Scheftner, Jens Voeckler, Mike Wilde, Yong Zhao
- $\leftrightarrow$  www.griphyn.org/vds

#### **GriPhyN and iVDGL are supported by the National Science Foundation**

Many of the research efforts involved in this work are supported by the US **Department of Energy, office of Science.** 

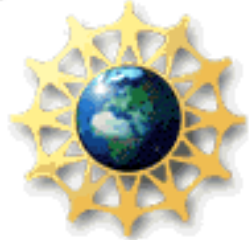

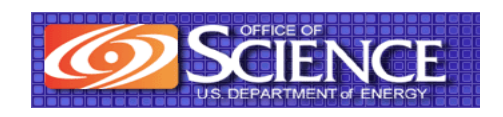

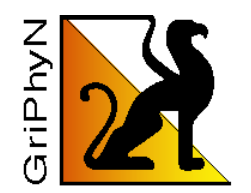

The GriPhyN Project

Enhance scientific productivity through...

the globus alliance

www.globus.org

- Discovery, application and management of data and processes at petabyte scale
- · Using a worldwide data grid as a scientific workstation

The key to this approach is Virtual Data creating and managing datasets through workflow "recipes" and provenance recording.

#### the globus alliance Virtual Data Example: Galaxy Cluster Search

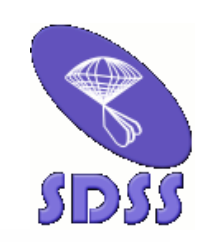

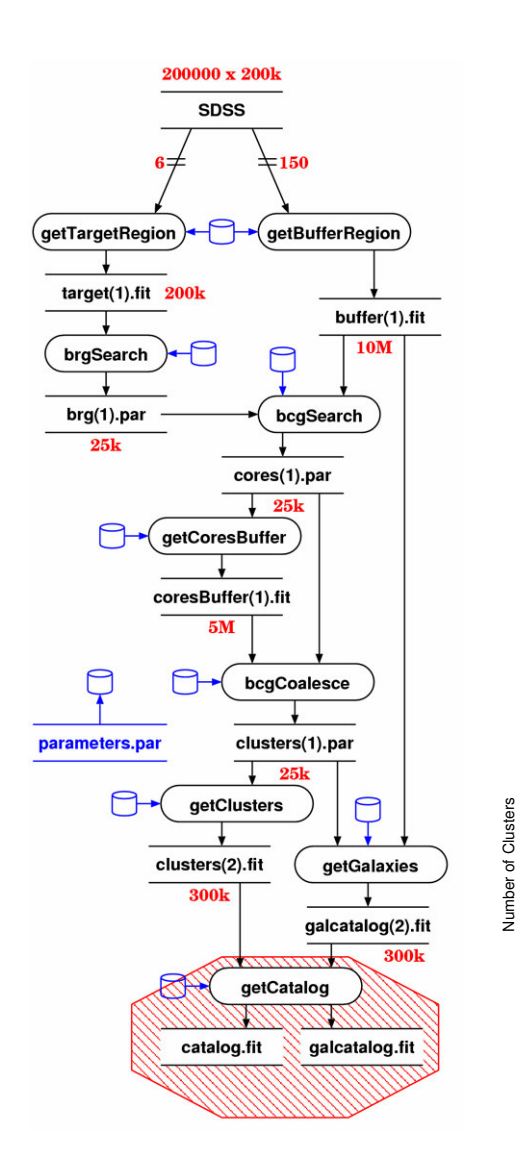

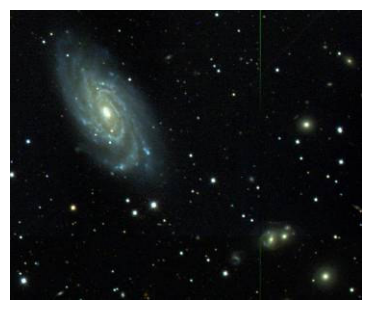

**Sloan Data** 

**Galaxy cluster** size distribution

100000

10000 1000 100  $10$ ್ ‰  $10$ Number of Galaxies

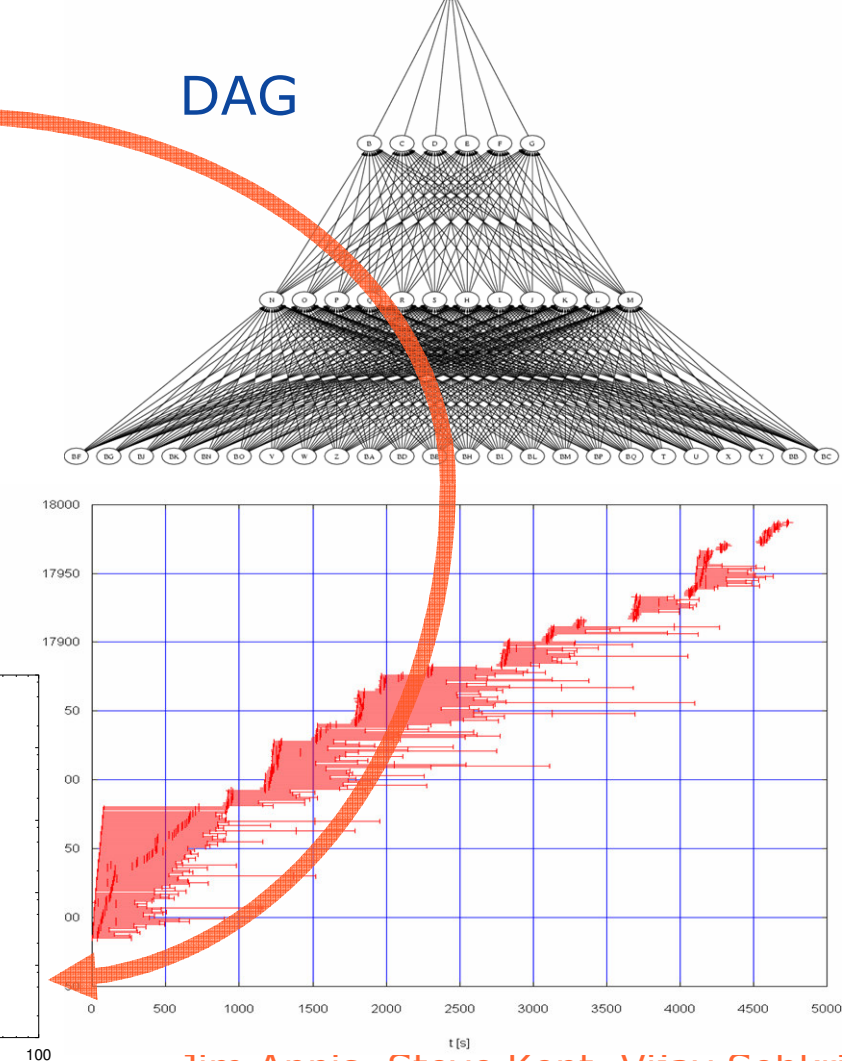

Jim Annis, Steve Kent, Vijay Sehkri, Fermilab, Michael Milligan, Yong Zhao, **University of Chicago** 

www.griphyn.org/\

Auduk

#### A virtual data glossary

virtual data

the globus alliance

www.globus.org

- defining data by the *logical* workflow needed to create it virtualizes it with respect to location, existence, failure, and representation
- VDS Virtual Data System
	- The tools to define, store, manipulate and execute virtual data workflows
- VDT Virtual Data Toolkit
	- A larger set of tools, based on NMI, VDT provides the Grid environment in which VDL workflows run
- VDL Virtual Data Language
	- A language (text and XML) that defines the functions and function calls of a virtual data workflow
- VDC Virtual Data Catalog
	- The database and schema that store VDL definitions

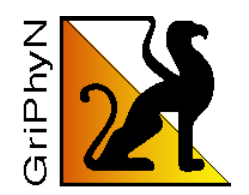

What must we "virtualize" to compute on the Grid?

- Location-independent computing: represent all workflow in abstract terms
- Declarations not tied to specific entities:
	- $\bullet$  sites

the globus alliance

www.globus.org

- $\bullet$  file systems
- $\bullet$  schedulers
- Failures automated retry for data server and execution site un-availability

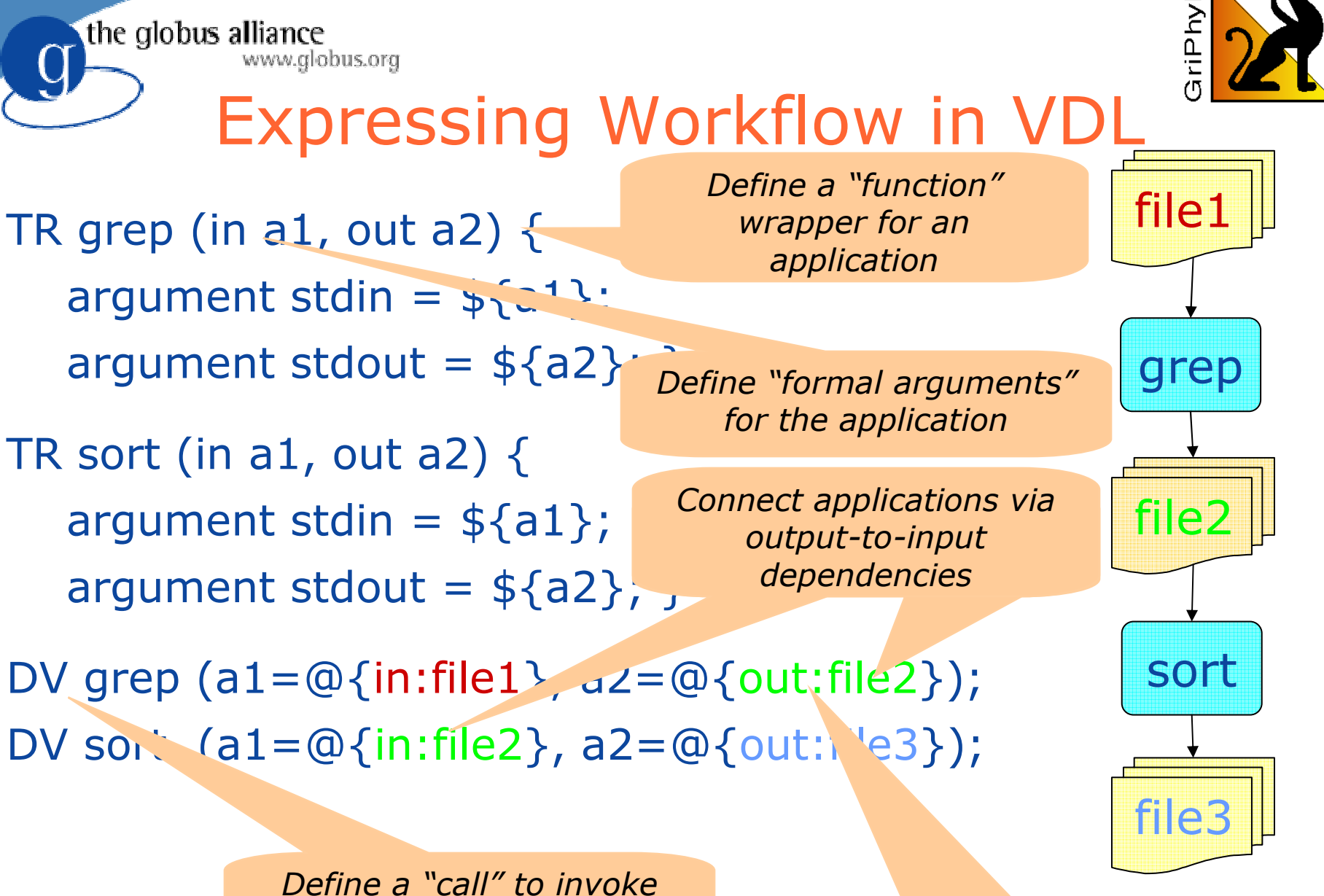

application

the globus alliance

Provide "actual" argument values for the invocation

www.griphyn.org/vds

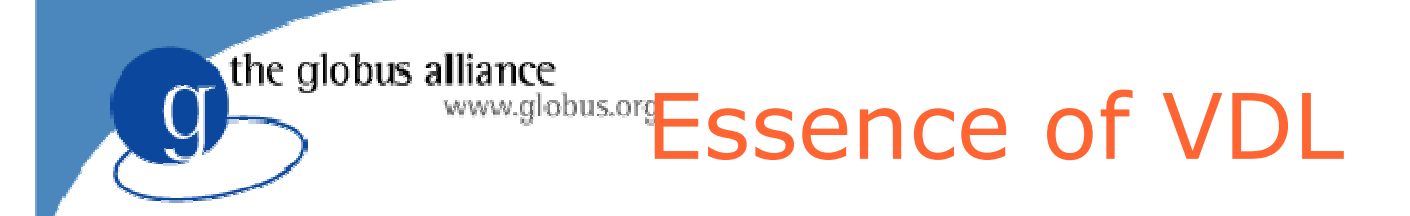

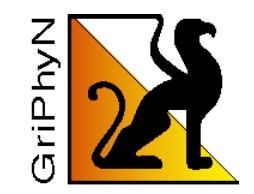

- Elevates specification of computation to a logical, location-independent level
- Acts as an "interface definition language" at the shell/application level
- Can express composition of functions
- Codable in textual and XML form
- Often machine-generated to provide ease of use and higher-level features
- Preprocessor provides iteration and variables

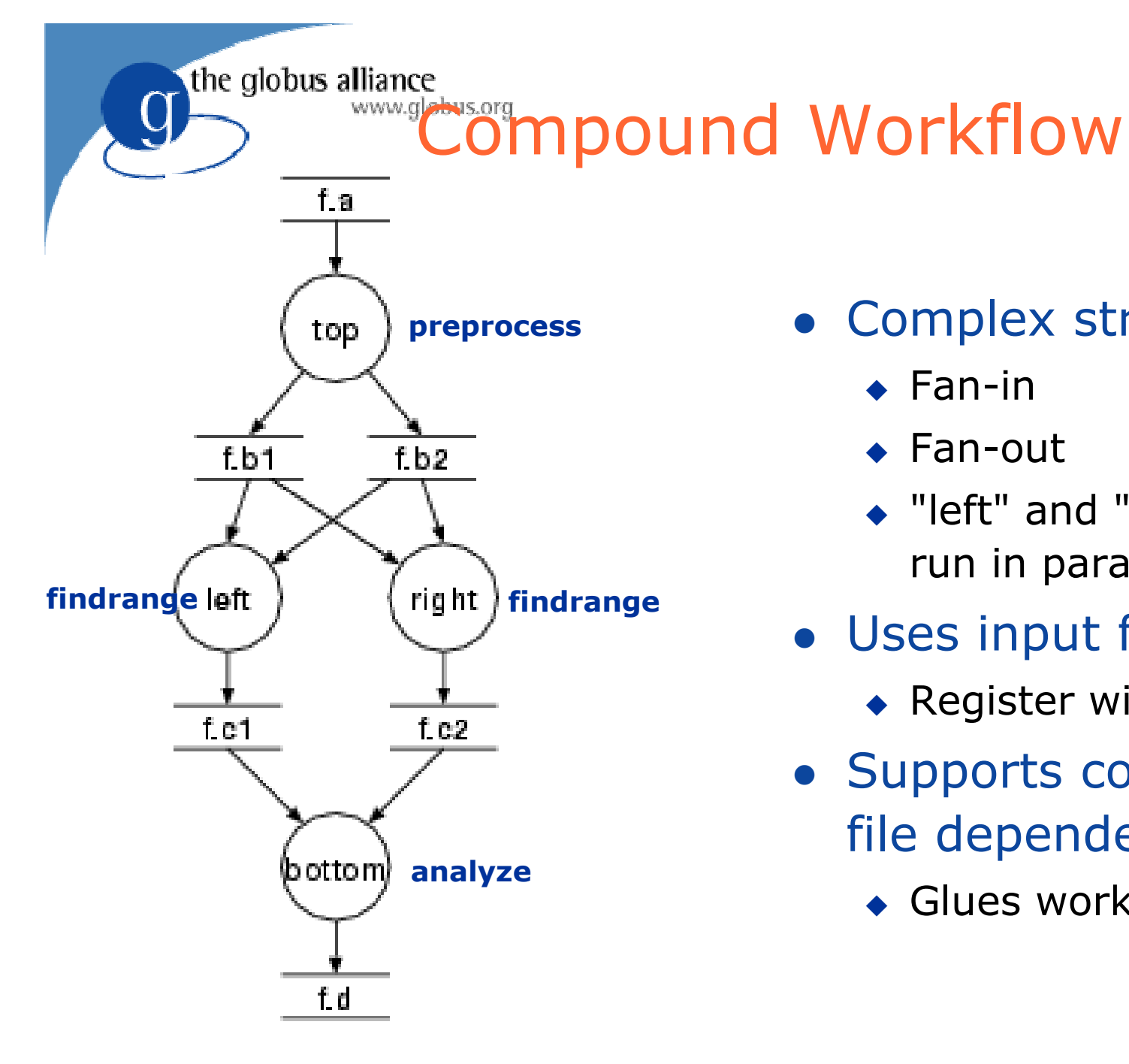

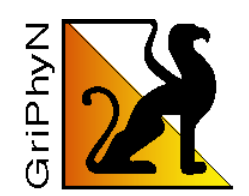

- Complex structure
	- $\leftarrow$  Fan-in
	- $\leftarrow$  Fan-out
	- ◆ "left" and "right" can run in parallel
- · Uses input file
	- ◆ Register with RC
- Supports complex file dependencies
	- Glues workflow

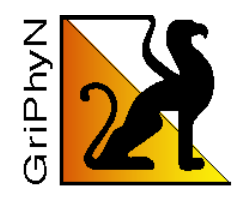

#### **Compound Transformations** for nesting Workflows

Compound TR encapsulates an entire sub-graph: **TR** rangeAnalysis (in fa, p1, p2,

out fd, io fc1,

io  $fc2$ , io  $fb1$ , io  $fb2$ ,  $)$ 

#### $\left\{ \right.$

the globus alliance

```
call preprocess(a = \frac{2}{3} {fa}, b=[\frac{2}{3}{out:fb1}, \frac{2}{3}[out:fb2}]
     \mathcal{F}call findrange(a1=\frac{2}{\pi}in:fb1}, a2=\frac{2}{\pi}in:fb2},
     name="LEFT", p = \frac{6}{1}, b = \frac{6}{1} out:fc1 } );
 call findrange(a1 = \frac{1}{10}; fb1 }, a2 = \frac{1}{10}; fb2 },
     name="RIGHT", p = \frac{6}{2}, b = \frac{6}{10}; h=${out:fc2} );
 call analyze(a = \lceil \frac{2}{\pi} \cdot \frac{2}{\pi} \cdot \frac{2}{\pi} \cdot \frac{2}{\pi} \cdot \frac{1}{\pi} \cdot \frac{2}{\pi} \cdot \frac{2}{\pi} \cdot\mathbf{\lambda}
```
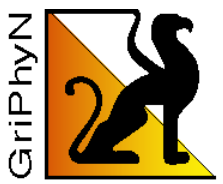

### **Compound Transformations** (cont)

• Multiple DVs allow easy generator scripts:

. . .

the globus alliance

www.globus.org

DV d1-> rangeAnalysis (  $\textsf{fd}\texttt{=}@ \{\textsf{out:} \textsf{``f.00005"}\}$  ,  $f c1 = \textcircled{a} \{io: "f.00004"\}$ ,  $f c2 = \textcircled{a} \{io: "f.00003"\}$ ,  $fb1 = \textcircled{0}$  {io:"f.00002" },  $fb2 = \textcircled{0}$  {io:"f.00001" },  $fa = @{io: "f.00000"; p2 = "100", p1 = "0" };$ 

- DV d2-> rangeAnalysis (  $\textsf{fd}\texttt{=}@ \{\textsf{out:} \textsf{``f.0000B"}\}$  ,  $fcl = \textcircled{a} \{io: "f.0000A"\}$ ,  $fcl = \textcircled{a} \{io: "f.00009"\}$ ,  $fb1 = \textcircled{a}$ {io:"f.00008"},  $fb2 = \textcircled{a}$ {io:"f.00007"},  $fa = @{io: "f.00006"}$ ,  $p2 = "141.42135623731", p1 = "0"$
- www.griphyn.org/vds DV d70-> rangeAnalysis (  $\textsf{fd}{=}\textcircled{a}\{\textsf{out}{:}\textsf{''f}.001\textsf{A}3"\}$  ,  $f c1 = \text{@} \{io: "f.001A2"\}$ ,  $f c2 = \text{@} \{io: "f.001A1"\}$ ,  $fb1 = \textcircled{a}$ {io:"f.001A0"},  $fb2 = \textcircled{a}$ {io:"f.0019F"},  $fa = @{io: "f.0019E"}$ ,  $p2 = "800", p1 = "18"$ );

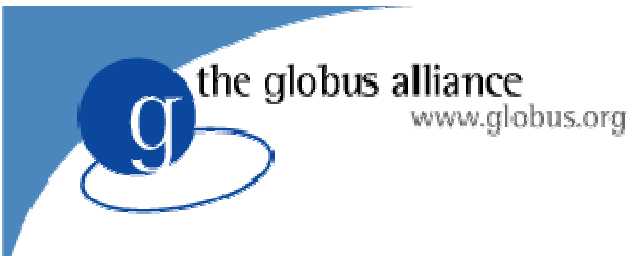

**Using VDL** 

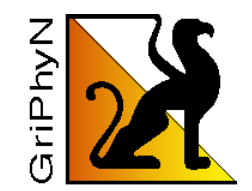

- Generated directly for low-volume usage
- Generated by scripts for production use
- Generated by application tool builders as wrappers around scripts provided for community use
- Generated transparently in an applicationspecific portal (e.g. quarknet.fnal.gov/grid)
- Generated by drag-and-drop workflow design tools such as Triana

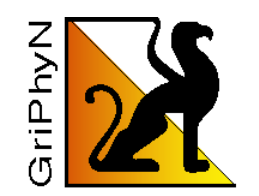

#### www.globus.org **Basic VDL Toolkit**

- Convert between text and XML representation
- Insert, update, remove definitions from a virtual data catalog
- Attach metadata annotations to defintions
- Search for definitions

the globus alliance

- Generate an abstract workflow for a data derivation request
- · Multiple interface levels provided:
	- Java API, command line, web service

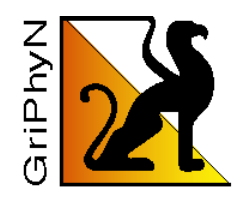

### **Representing Workflow**

- Specifies a set of activities and control flow
- Sequences information transfer between activities
- VDS uses XML-based notation called "DAG in XML" (DAX) format

the globus alliance

www.globus.org

- VDC Represents a wide range of workflow possibilities
- DAX document represents steps to create a specific data product

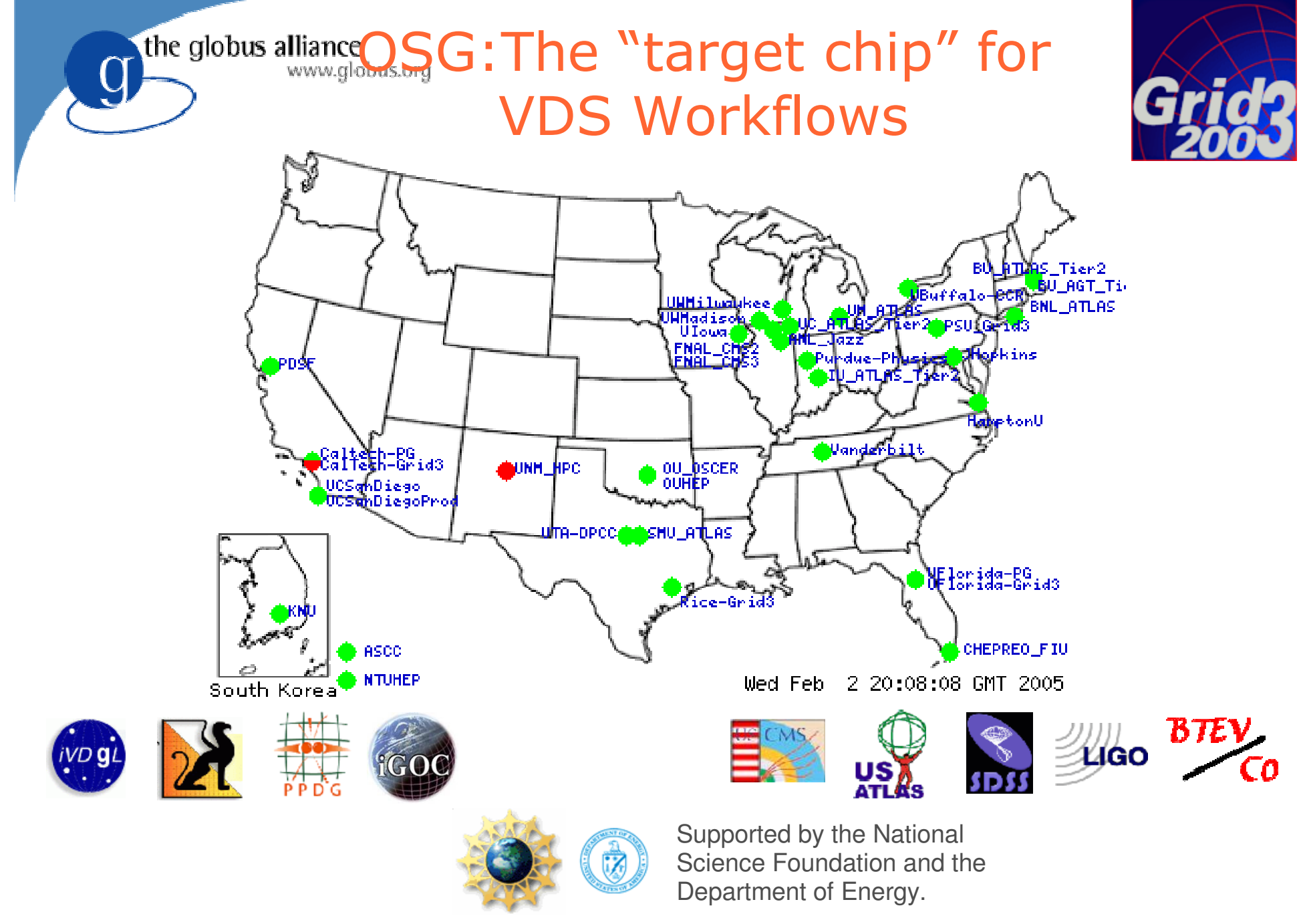

www.griphyn.org/vds

## the globus alliance www.globus.org VDS Applications

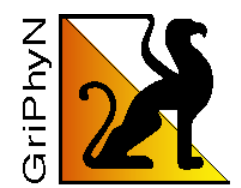

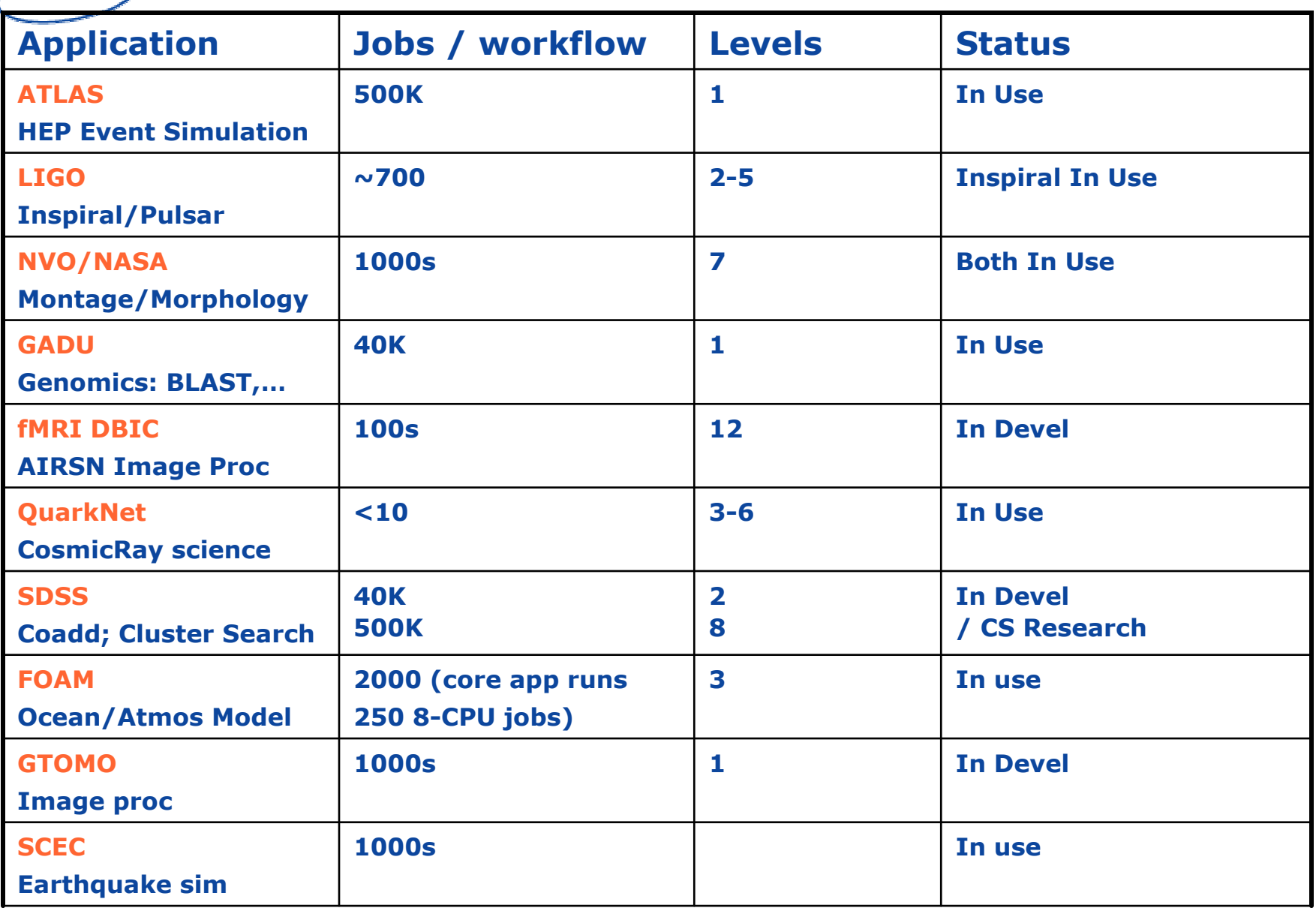

www.griphyn.org/vds

#### riPhy the globus alliance A Case Study - Functional MRI

- Problem: "spatial normalization" of a images to prepare data from fMRI studies for analysis
- Target community is approximately 60 users at Dartmouth Brain Imaging Center
- Wish to share data and methods across country with researchers at Berkeley
- Process data from arbitrary user and archival directories in the center's AFS space; bring data back to same directories
- Grid needs to be transparent to the users: Literally, "Grid as a Workstation"

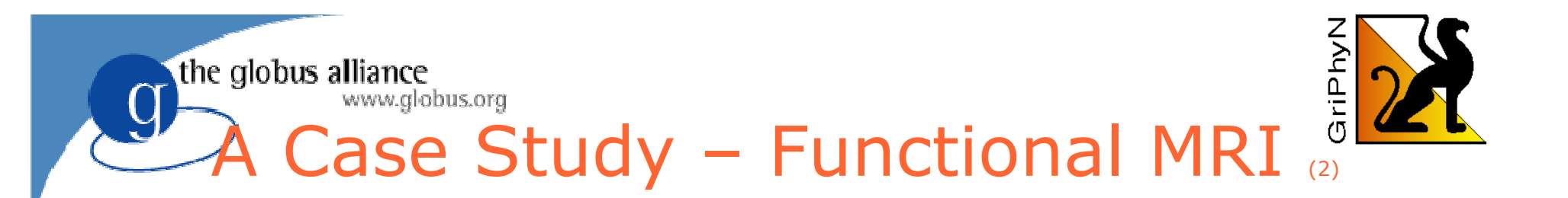

- Based workflow on shell script that performs 12-stage process on a local workstation
- Adopted replica naming convention for moving user's data to Grid sites
- Creates VDL pre-processor to iterate transformations over datasets
- Utilizing resources across two distinct grids -**Grid3 and Dartmouth Green Grid**

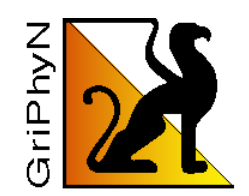

#### **Functional MRI Analysis**

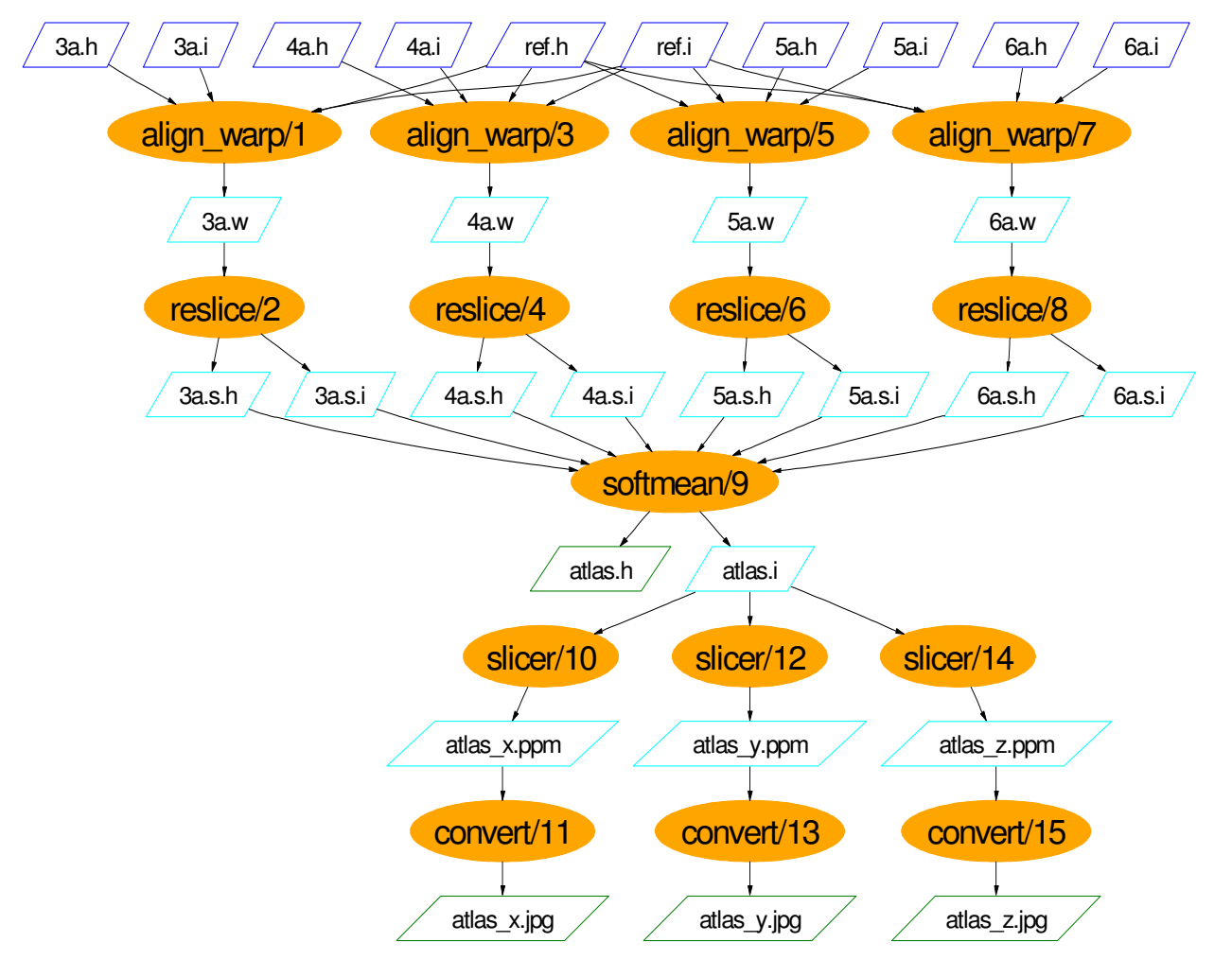

the globus alliance

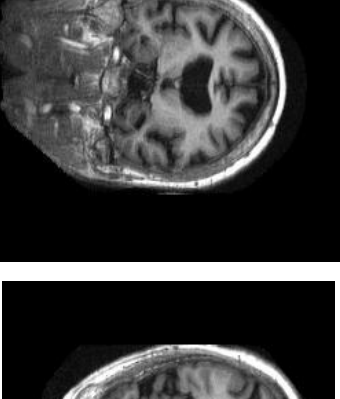

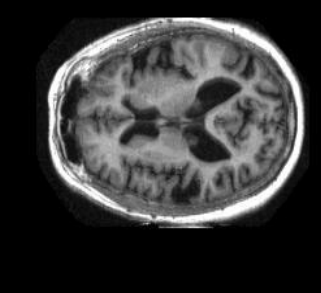

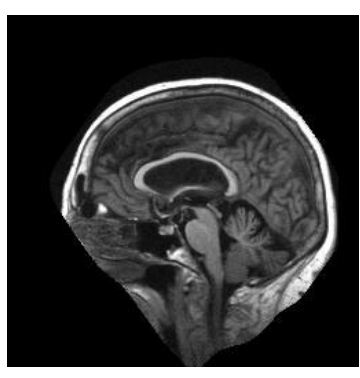

**Workflow courtesy James Dobson, Dartmouth Brain Imaging Center<br>WWW.griphyn.org/vds** 

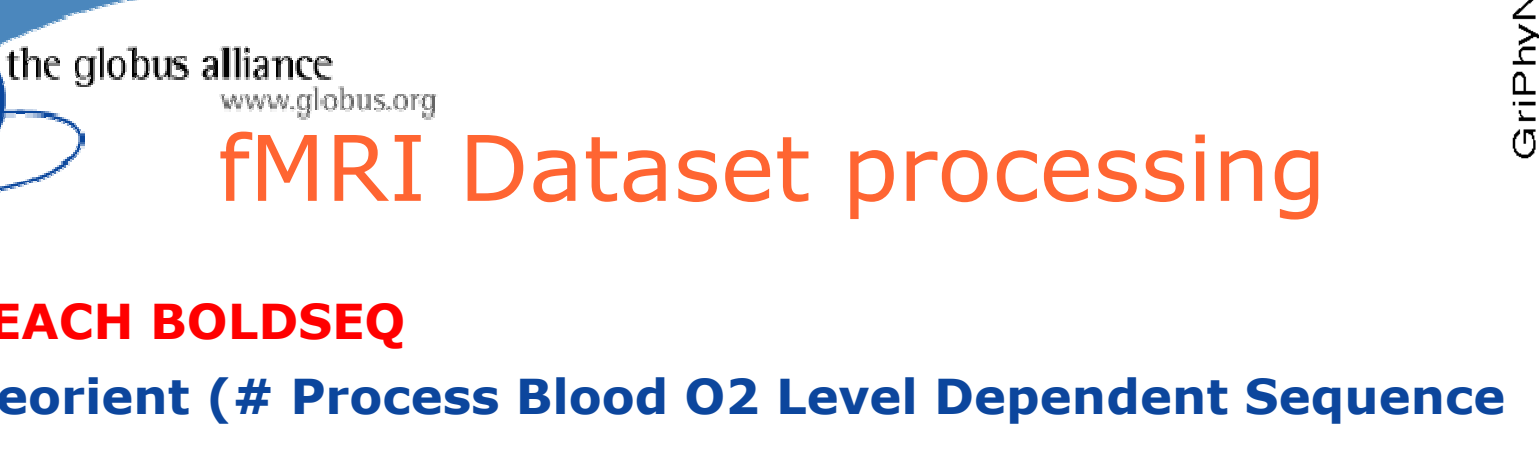

#### **FOREACH BOLDSEQ**

```
DV reorient (# Process Blood 02 Level Dependent Sequence
 input = [ @{in: "$BOLDSEQ.img"},
           @{in: "$BOLDSEQ.hdr"} ],
 output = [@{out: "$CWD/FUNCTIONAL/r$BOLDSEQ.img"}
          @{out: "$CWD/FUNCTIONAL/r$BOLDSEQ.hdr"}],
 direction = "y", );
END
```

```
DV softmean (
 input = [FOREACH BOLDSEQ]@{in:"$CWD/FUNCTIONAL/har$BOLDSEQ.img"}
 END ],
 mean = [ @{out:"$CWD/FUNCTIONAL/mean"} ]
\mathbf{r}www.griphyn.org/vds
```
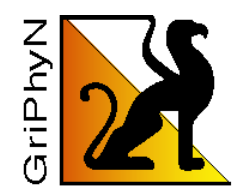

### **fMRI Virtual Data Queries**

#### **Which transformations can process a "subject image"?**

Q: xsearchvdc -q tr\_meta dataType subject\_image input

www.globus.org

A: fMRIDC.AIR::align\_warp

the globus alliance

#### List anonymized subject-images for young subjects:

- Q: xsearchvdc -q lfn\_meta dataType subject\_image privacy anonymized subjectType young
- A: 3472-4\_anonymized.img

#### **Show files that were derived from patient image 3472-3:**

- Q: xsearchvdc -q lfn\_tree 3472-3\_anonymized.img
- A: 3472-3\_anonymized.img

```
3472-3_anonymized.sliced.hdr
atlas.hdr
```

```
atlas.img
```

```
atlas z.jpg
3472-3_anonymized.sliced.img
```
the globus alliance

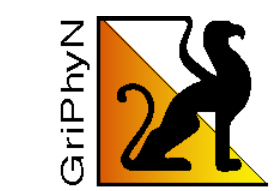

#### How much compute time was delivered?

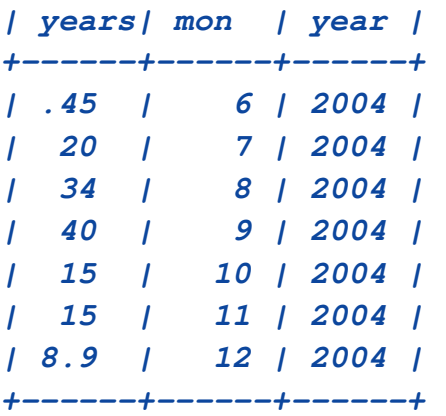

#### Selected statistics for one of these jobs:

```
start: 2004-09-30 18:33:56
duration: 76103.33
    pid: 6123
exitcode: 0
    args: 8.0.5 JobTransforms-08-00-05-09/share/dc2.g4sim.filter.trf CPE_6785_556
          ...
-6 6 2000 4000 8923 dc2
_
B4
_
filter
_
frag.txt
   utime: 75335.86
   stime: 28.88
  minflt: 862341
 majflt: 96386
```
**Provenance for ATLAS DC2** 

#### Which Linux kernel releases were used ?

How many jobs were run on a Linux 2.4.28 Kernel?

www.griphyn.org/vds

Conclusion

the globus alliance

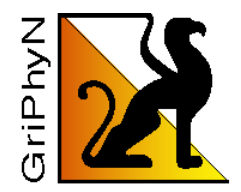

- Using VDL to express location-independent computing is proving effective: science users save time by using it over ad-hoc methods
	- VDL automates many complex and tedious aspects of distributed computing
- Proving capable of expressing workflows across numerous sciences and diverse data models: HEP, Genomics, Astronomy, Biomedical
- Makes possible new capabilities and methods for data-intensive science based on its uniform provenance model
- Provides an abstract front-end for Condor workflow, automating DAG creation www.griphyn.org/vds

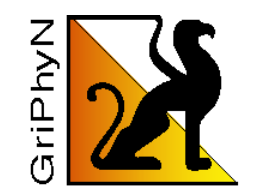

#### **Next Steps**

• Unified representation of data-sets, metadata, provenance and mappings to physical storage

the globus alliance

www.globus.org

- Improved queries to discover existing products and to perform incremental work (versioning)
- Improved error handling and diagnosis: VDS is like a compiler whose target chip architecture is the Grid - this is a tall order, and much work remains.
- Leverage XQuery to formulate new workflows from those in a VO's catalogs www.griphyn.org/vds

## **Large-Scale Science Through Workflow Management**

### Ewa Deelman Center for Grid Technologies USC Information Sciences Institute

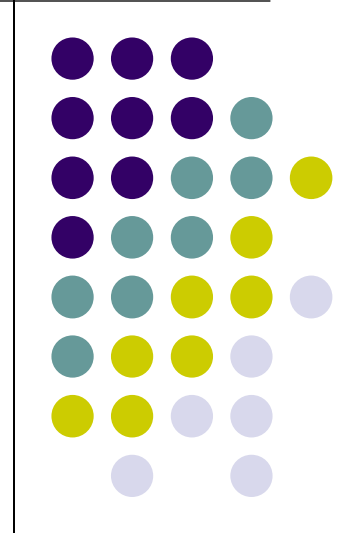

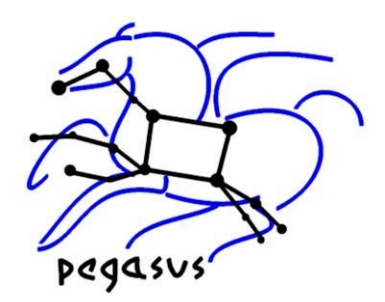

### **Acknowledgements**

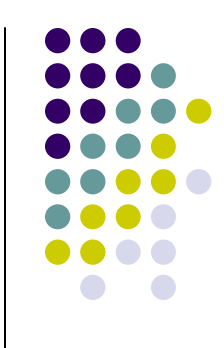

- $\bullet$  Ewa Deelman, Carl Kesselman, Gaurang Mehta, Gurmeet Singh, Mei-Hui Su, Karan Vahi (Center for Grid Technologies, ISI)
- $\bullet$  James Blythe, Yolanda Gil (Intelligent Systems Division, ISI)
- $\bullet$ http://pegasus.isi.edu
- $\bullet$ • Research funded as part of the NSF GriPhyN, NVO and SCEC projects and EUfunded GridLab

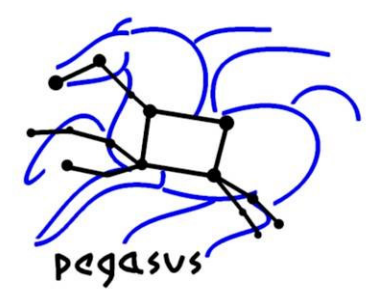

### **Today's Scientific Applications**

- $\bullet$ Increasing in the level of complexity
- $\bullet$ Use of individual application components
- $\bullet$ Reuse of individual intermediate data products (files)
- $\bullet$ Description of Data Products using Metadata Attributes
- $\bullet$  Execution environment is complex and very dynamic
	- $\bullet$ Resources come and go
	- $\bullet$ Data is replicated
	- $\bullet$  Components can be found at various locations or staged in on demand
- **•** Separation between
	- the application description
	- the actual execution description

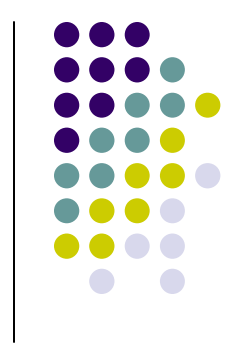

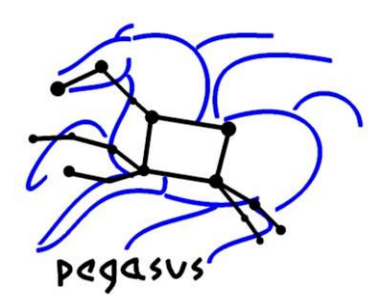

## **Workflow Definitions**

- $\bullet$ • Workflow template: shows the main steps in the scientific analysis and their dependencies without specifying particular data products
- $\bullet$  Abstract workflow: depicts the scientific analysis including the data used and generated, but does not include information about the resources needed for execution
- Concrete workflow: an executable workflow that includes details of the execution environment

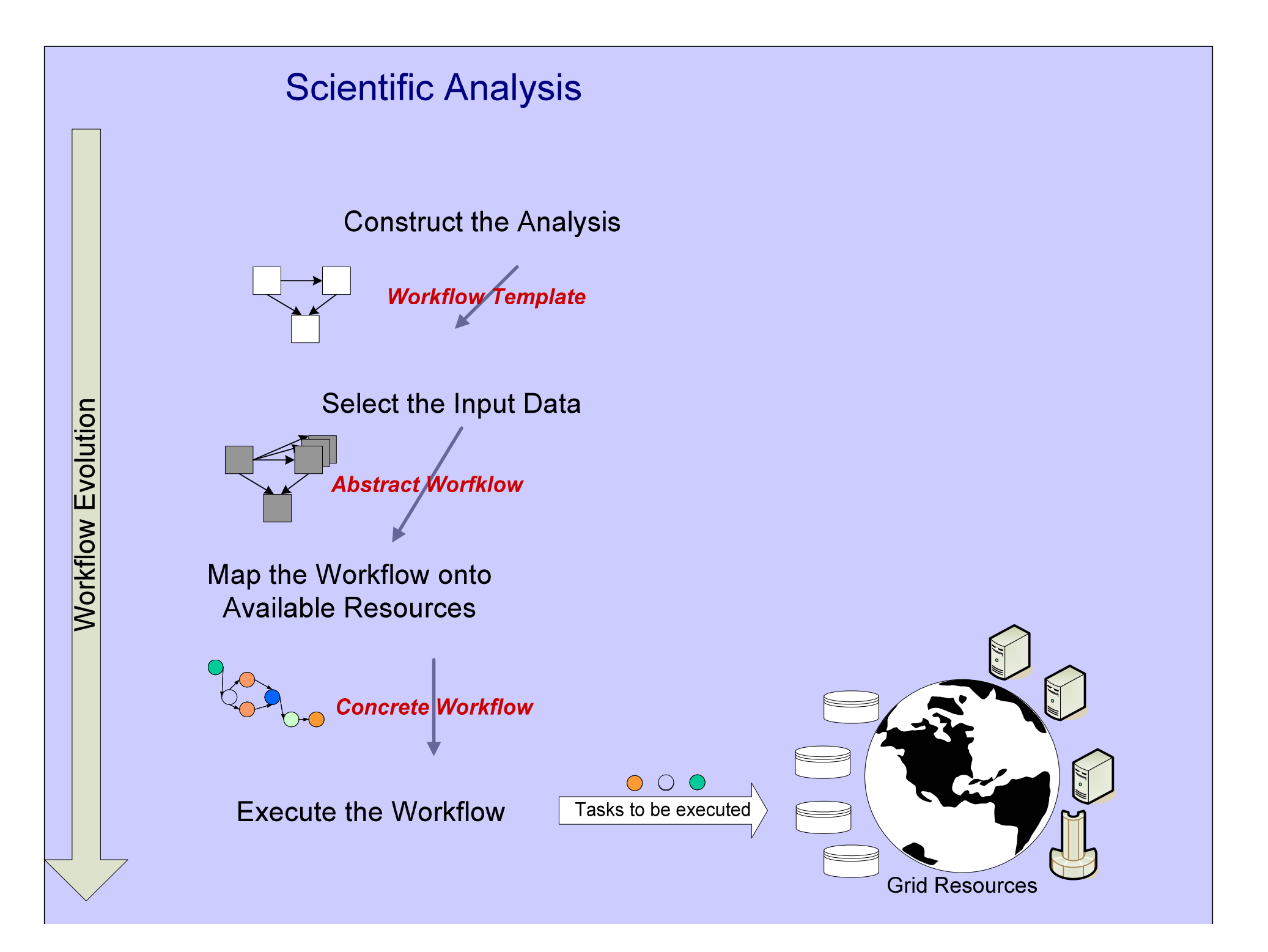

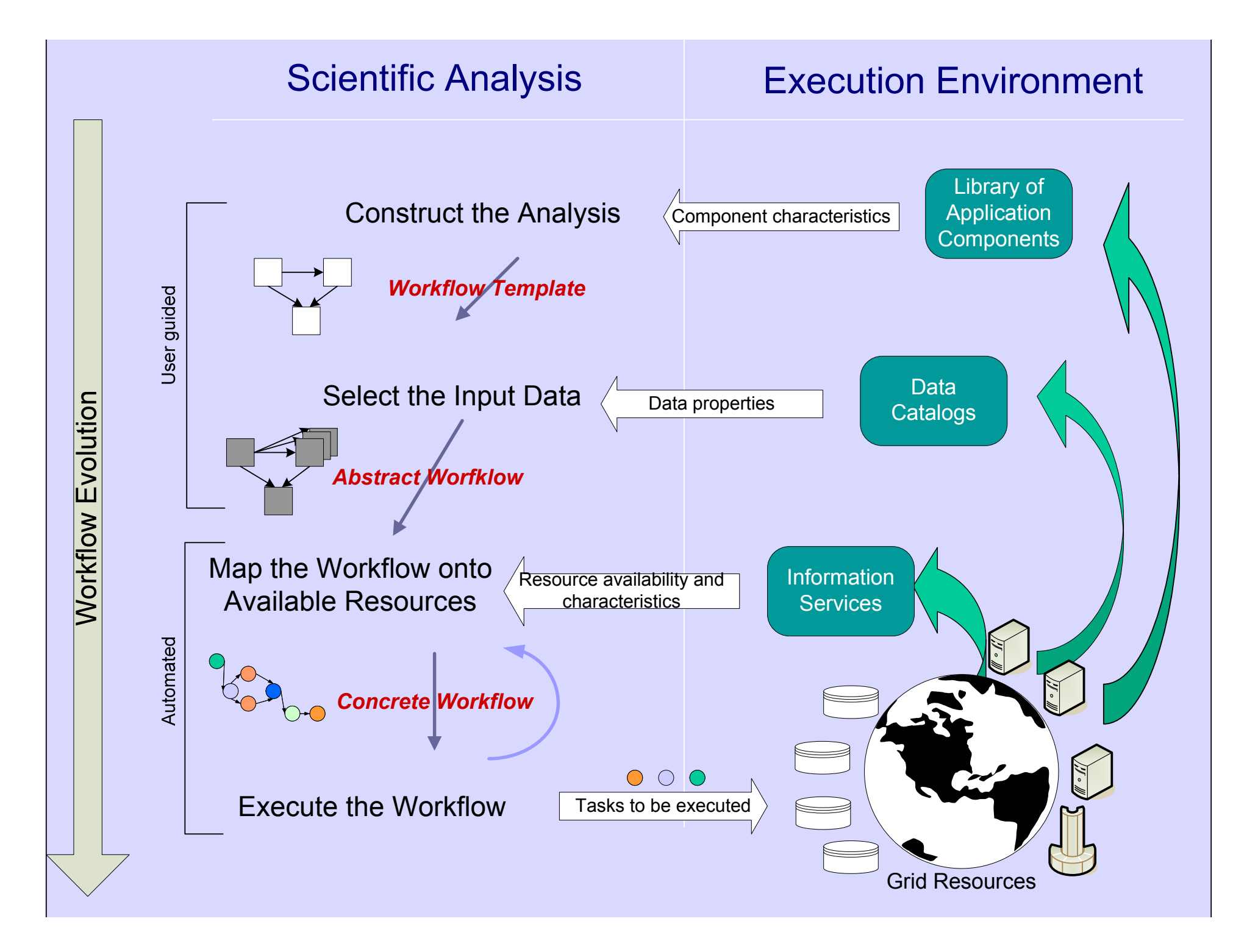

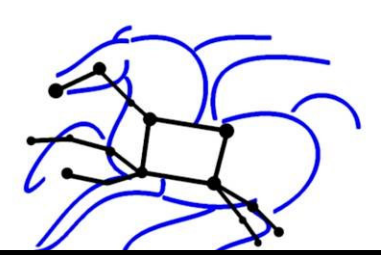

### **Concrete Workflow Generation and Mapping**

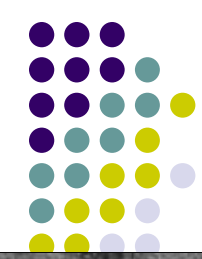

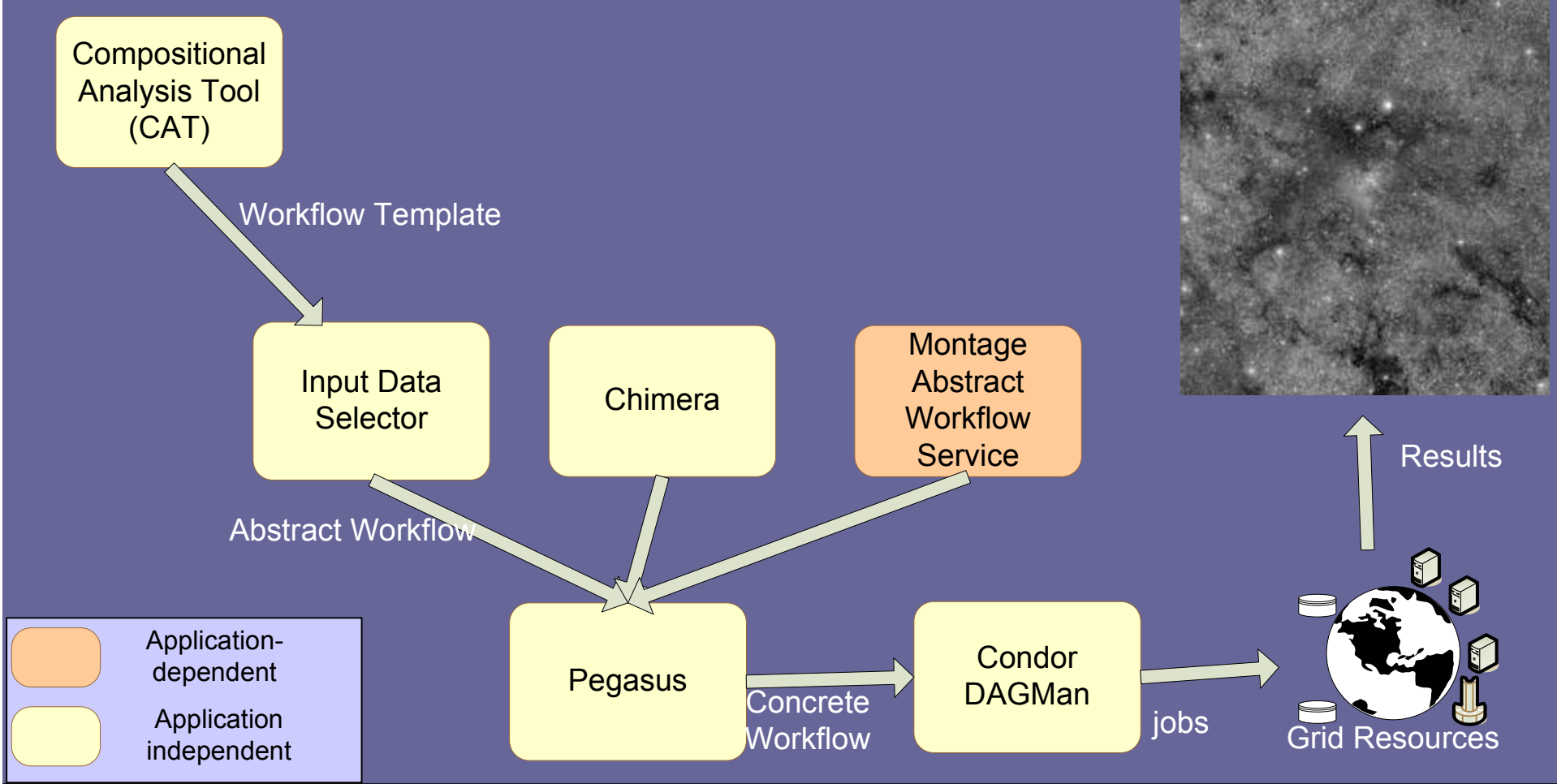

Ewa Deelman, deelman@isi.edu

www.isi.edu/~deelman

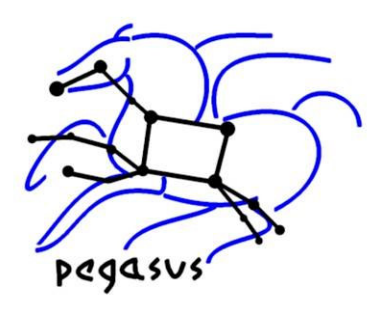

### **Pegasus: Planning for Execution in Grids**

- $\bullet$  Maps from abstract to concrete workflow
	- Algorithmic and AI-based techniques
- $\bullet$  Automatically locates physical locations for both workflow components and data
- $\bullet$ Finds appropriate resources to execute
- $\bullet$ • Reuses existing data products where applicable
- $\bullet$  Publishes newly derived data products
	- $\bullet$ Provides provenance information

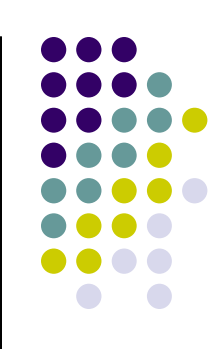

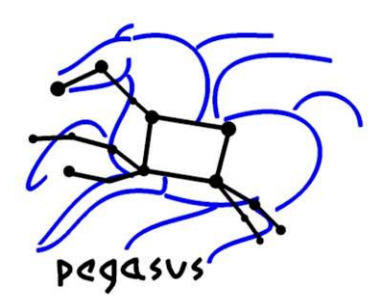

### **Generating <sup>a</sup> Concrete Workflow**

#### Information

- $\bullet$  location of files and component **Instances**
- $\bullet$ State of the Grid resources

#### Select specific

- $\bullet$ **Resources**
- $\bullet$ Files
- $\bullet$  Add jobs required to form <sup>a</sup> concrete workflow that can be executed in the Grid environment
	- -Data movement
- $\bullet$ Data registration
- $\bullet$  Each component in the abstract workflow is turned into an executable job

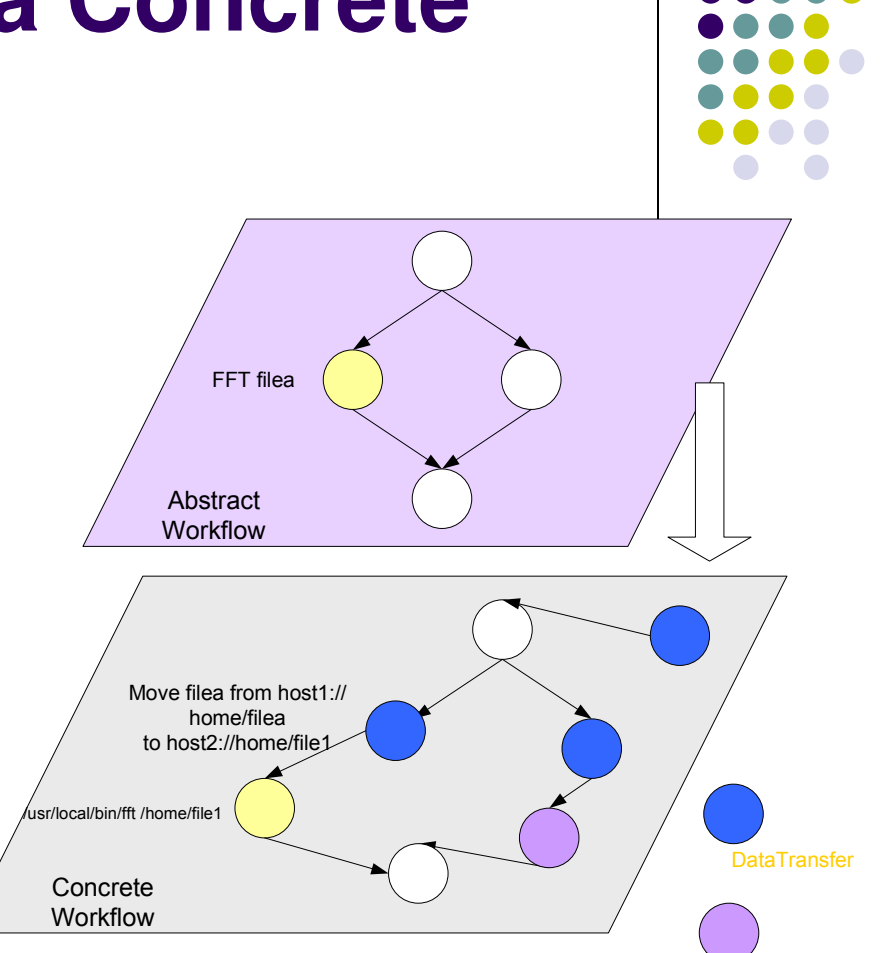

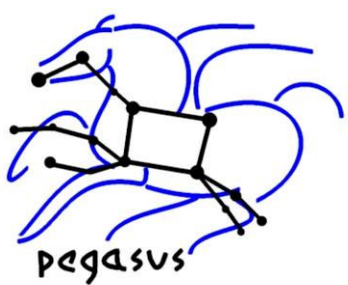

### **Information Components used by Pegasus**

- $\bullet$  Globus Monitoring and Discovery Service (MDS)
	- -Locates available resources
	- Finds resource properties
		- $\bullet$ Dynamic: load, queue length
		- Static: location of GridFTP server, RLS, etc
- **Globus Replica Location Service** 
	- $\bullet$ Locates data that may be replicated
	- -Registers new data products
- **Transformation Catalog** 
	- -Locates installed executables

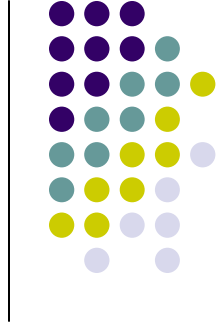

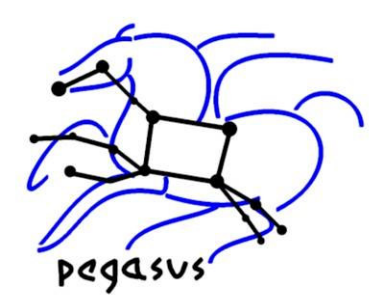

### **Example Workflow Reduction**

• Original abstract workflow

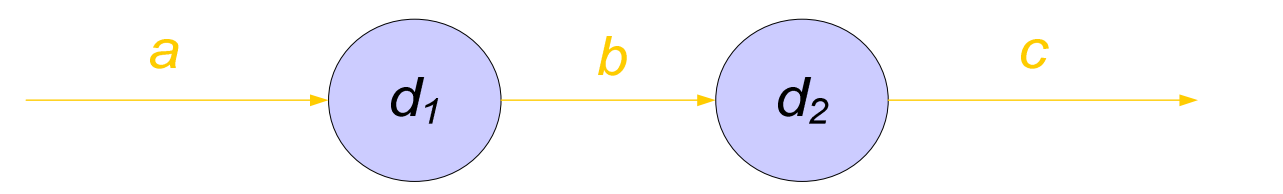

• If "b" already exists (as determined by query to the RLS), the workflow can be reduced

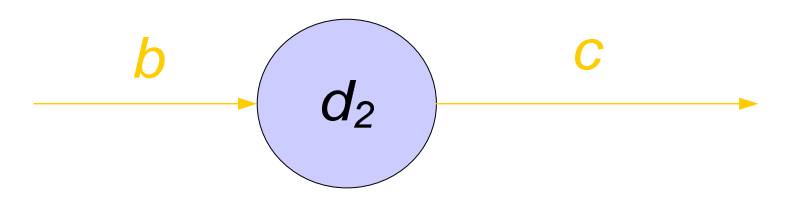

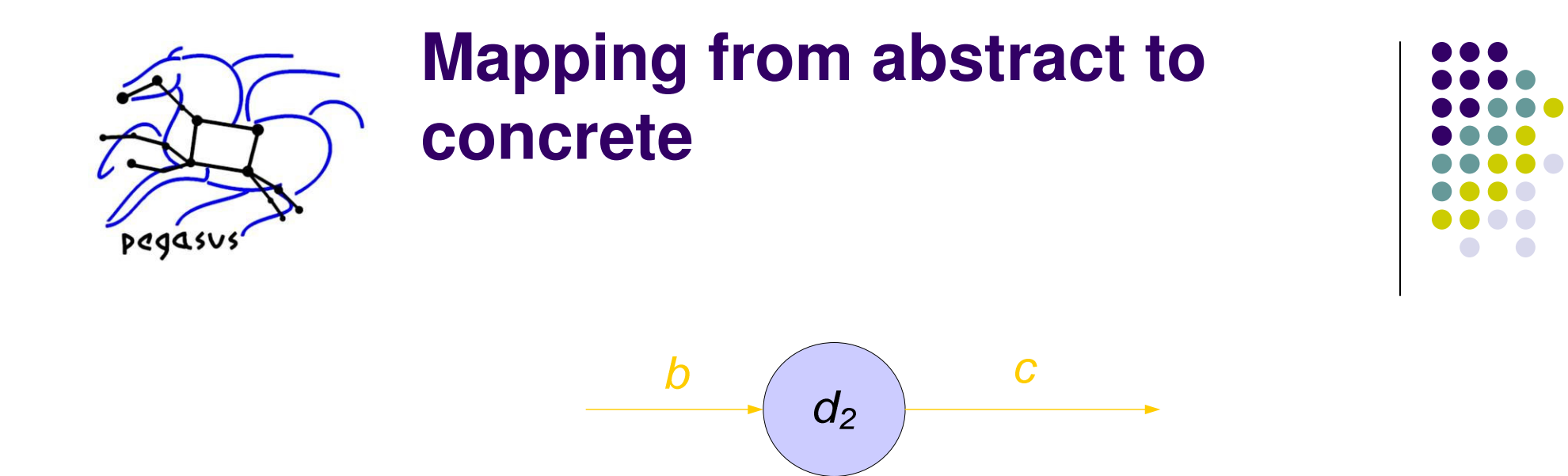

 $\bullet$  Query RLS, MDS, and TC, schedule computation and data movement

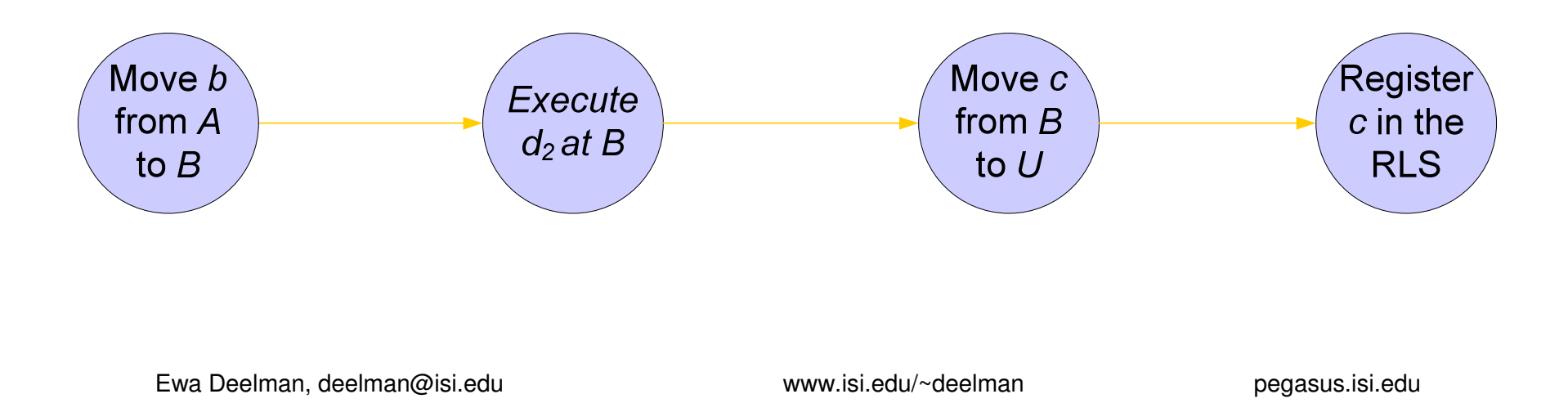

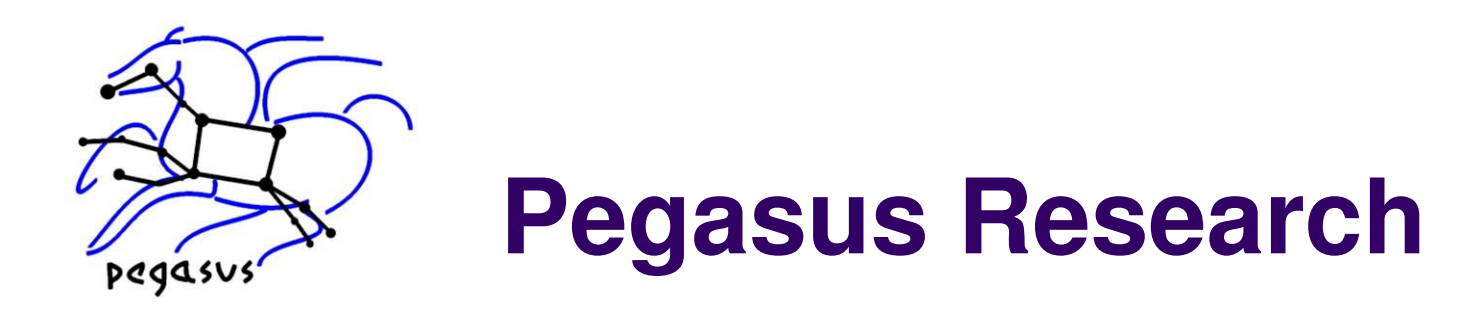

- $\bullet$ • resource discovery and assessment
- resource selection
- $\bullet$ • resource provisioning
- $\bullet$ • workflow restructuring
	- task merged together or reordered to improve overall performance
- $\bullet$ • adaptive computing
	- Workflow refinement adapts to changing execution environment

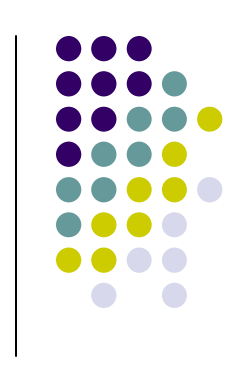

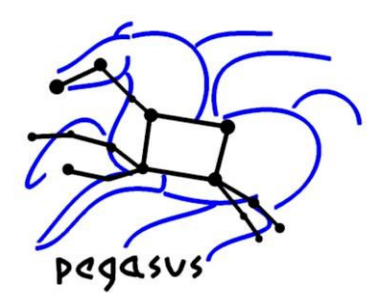

### **Benefits of the workflow & Pegasus approach**

- The workflow exposes
	- $\bullet$ the structure of the application
	- maximum parallelism of the application
- Pegasus can take advantage of the structure to
	- $\bullet$ Set <sup>a</sup> planning horizon (how far into the workflow to plan)
	- $\bullet$  Cluster <sup>a</sup> set of workflow nodes to be executed as one (for performance)
- Pegasus shields from the Grid details

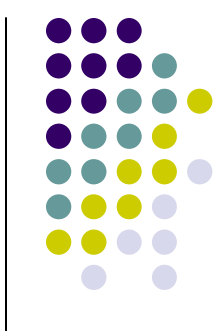

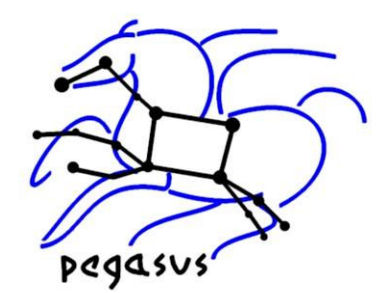

## **Benefits of the workflow & Pegasus approach**

- Pegasus can run the workflow on <sup>a</sup> variety of resources
- Pegasus can run a single workflow across multiple resources
- Pegasus can opportunistically take advantage of available resources (through dynamic workflow mapping)
- Pegasus can take advantage of pre-existing intermediate data products
- Pegasus can improve the performance of the application.

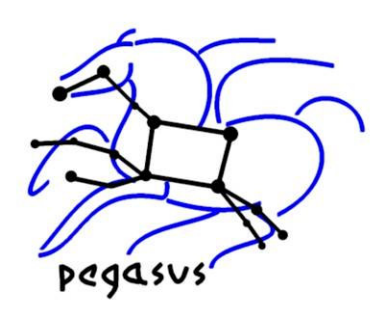

Mosaic of M42 created on the Teragrid resources using Pegasus

Pegasus improved the runtime of this application by 90% over the baseline case

Bruce Berriman, John Good (Caltech)

Joe Jacob, Dan Katz (JPL)

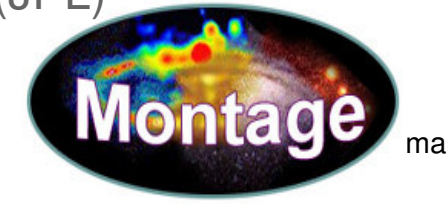

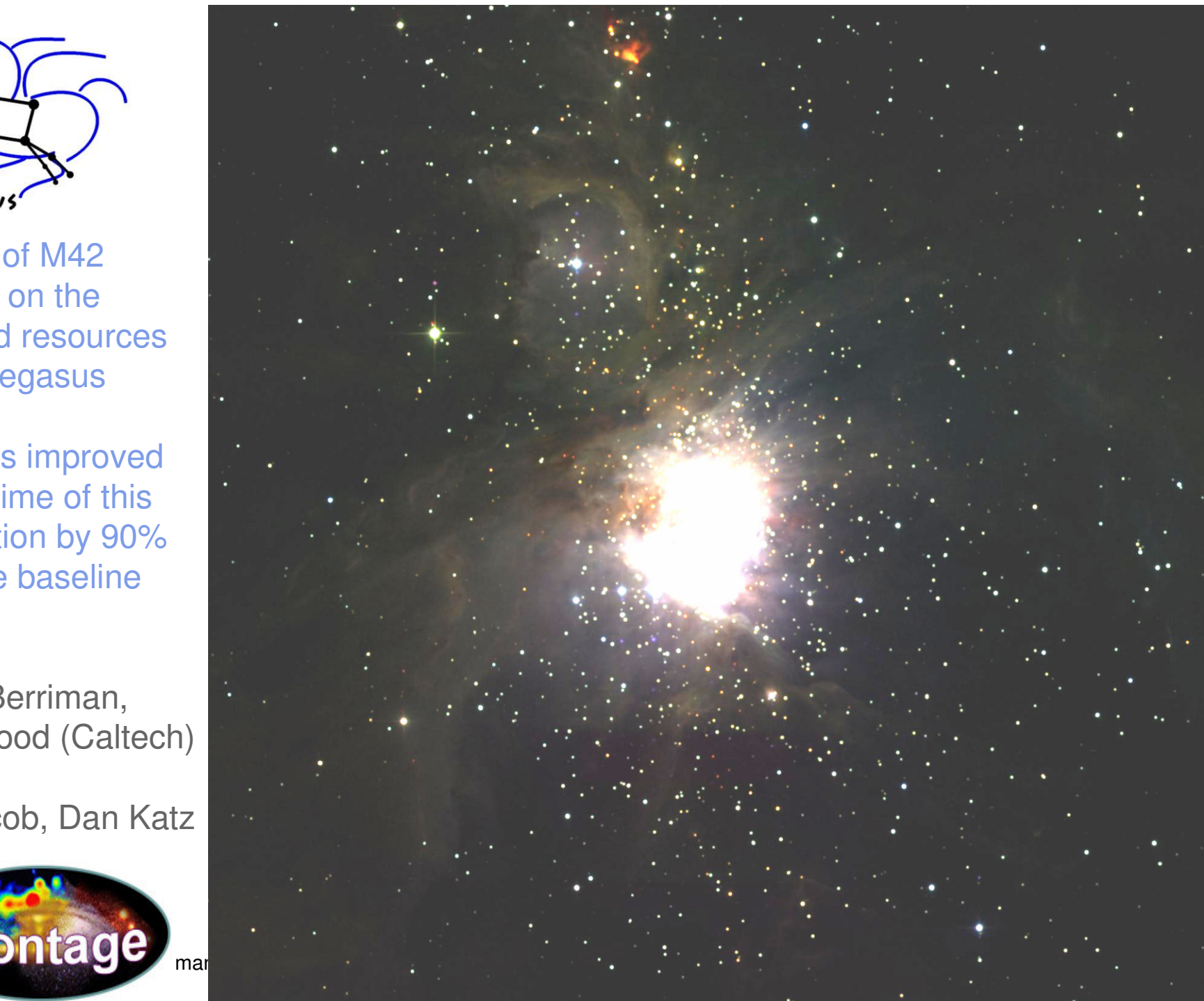

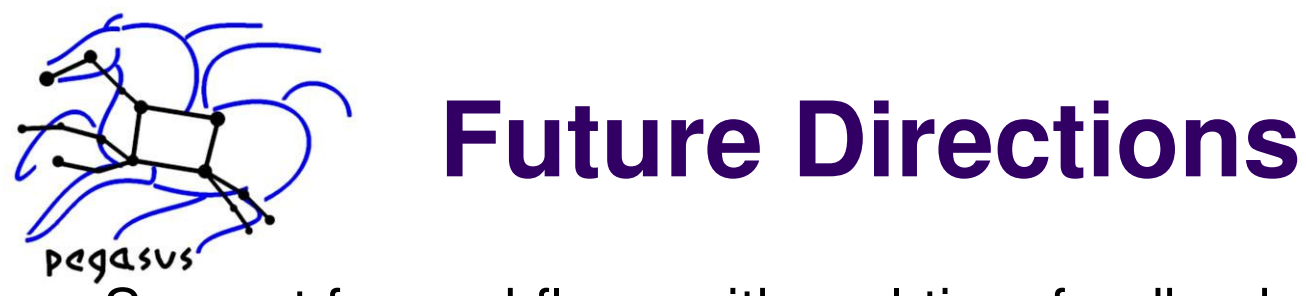

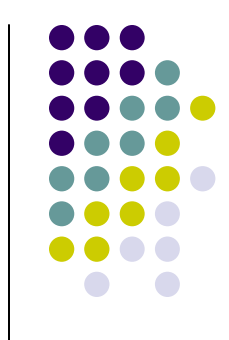

Support for workflows with real-time feedback to scientists. Providing intermediate analysis results so that the experimental setup can be adjusted while the short-lived samples or human subjects are available.

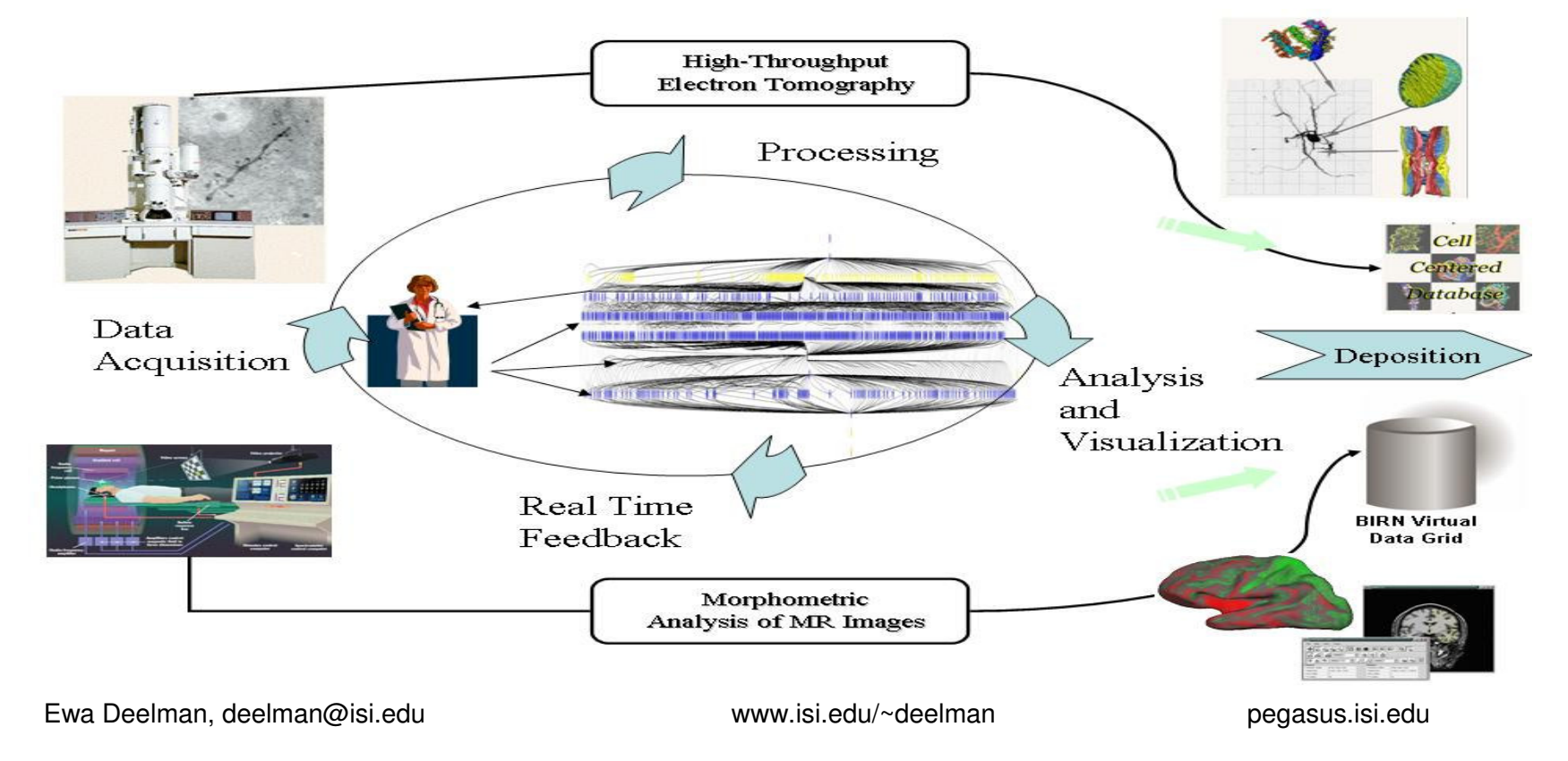

## **DAGMan**

## > Directed Acyclic Graph Manager

- > DAGMan allows you to specify the dependencies between your Condor-G jobs, so it can *manage* them automatically for you.
- > (e.g., "Don't run job "B" until job "A" has completed successfully.")

www.cs.wisc.edu/condor

### What is a DAG?

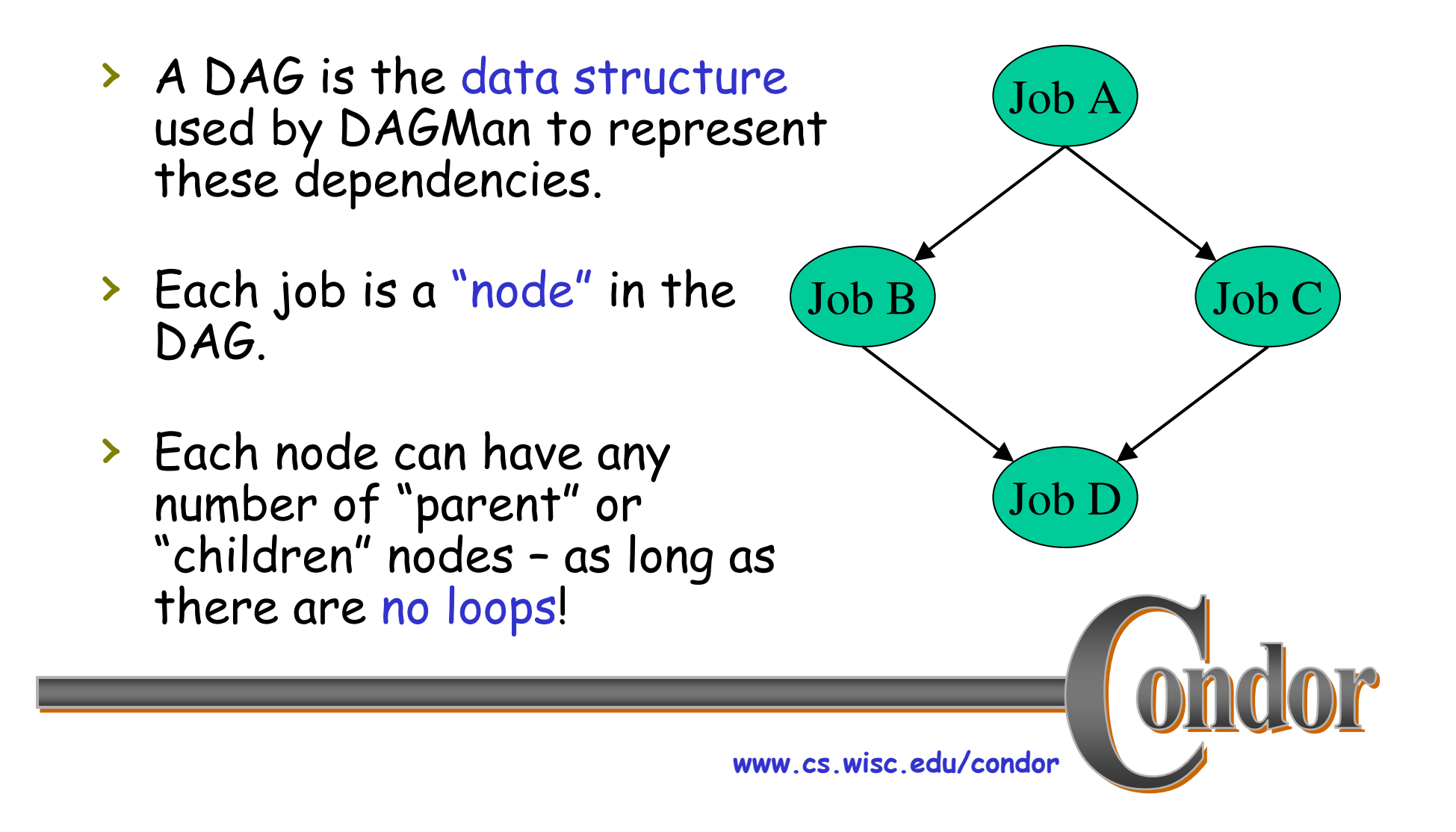

## Defining a DAG

> A DAG is defined by a *.dag file*, listing each of its nodes and their dependencies: Job A # diamond.dag Job A a.sub Job B b.sub  $($  Job B Job C Job C c.sub Job D d.sub Parent A Child B C Job D Parent B C Child D > each node will run the Condor-G job specified by its accompanying Condor submit file

www.cs.wisc.edu/condor

## **DAGMan characteristics**

- > Lightweight and portable approach to workflow management
- > Enables recursive DAGs
- > Supports distributed workflows
- > Can be modified/enhanced by user to reflect personal/local policies
- > Dependable and flexible
- > The "work horse" of most grids

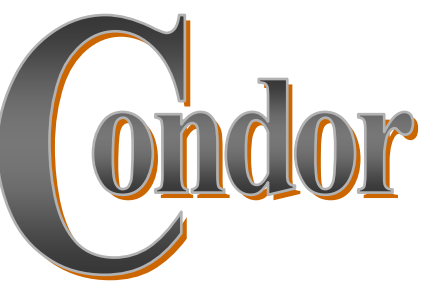

www.cs.wisc.edu/condor

## Example of <sup>a</sup> LIGO Inspiral DAG

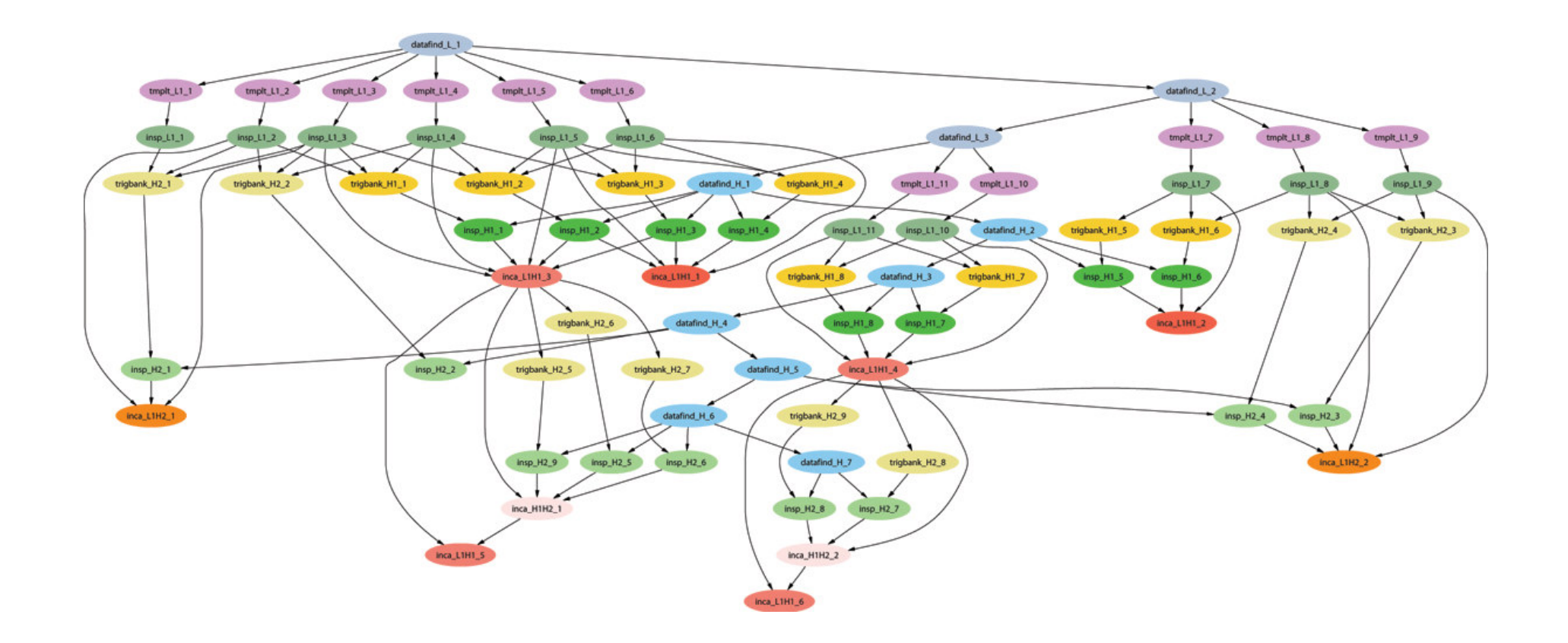

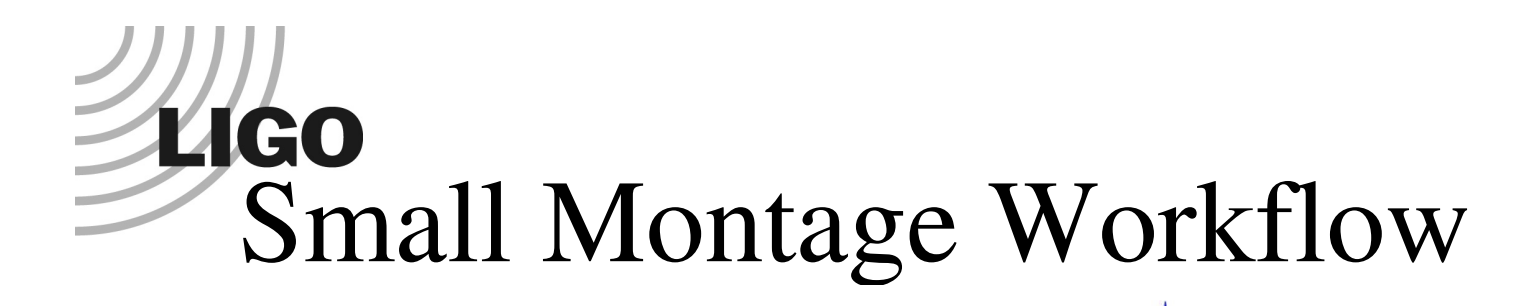

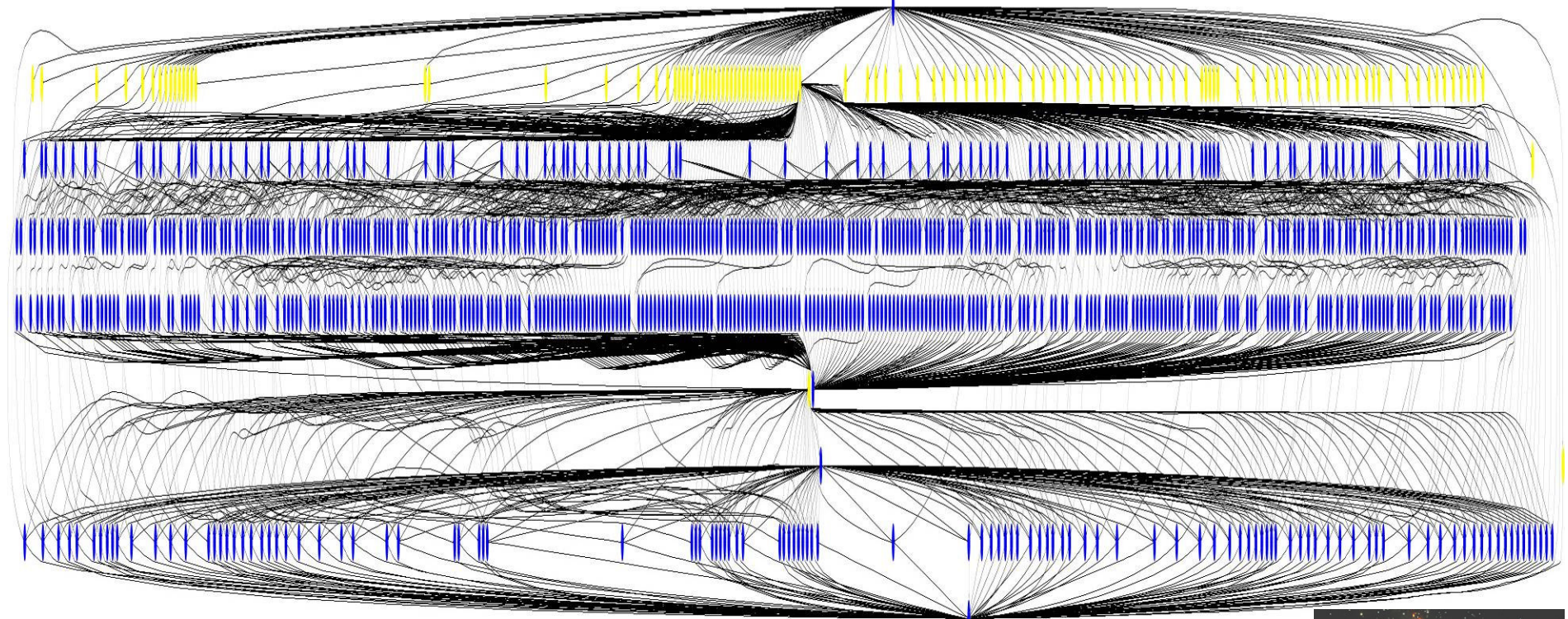

~1200 node workflow, 7 levels

Mosaic of M42 created on the Teragrid using Pegasus

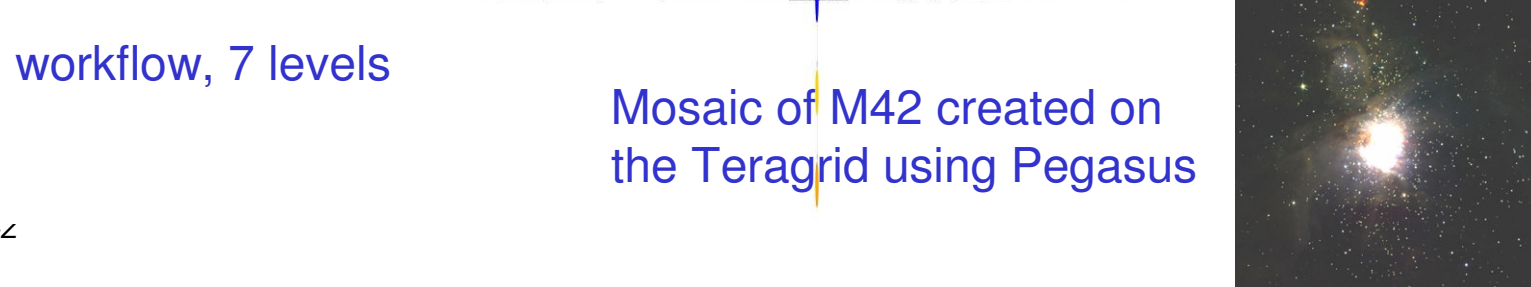

*LIGO-G050096-00-Z*

### Directed Acyclic Graphs (DAG)

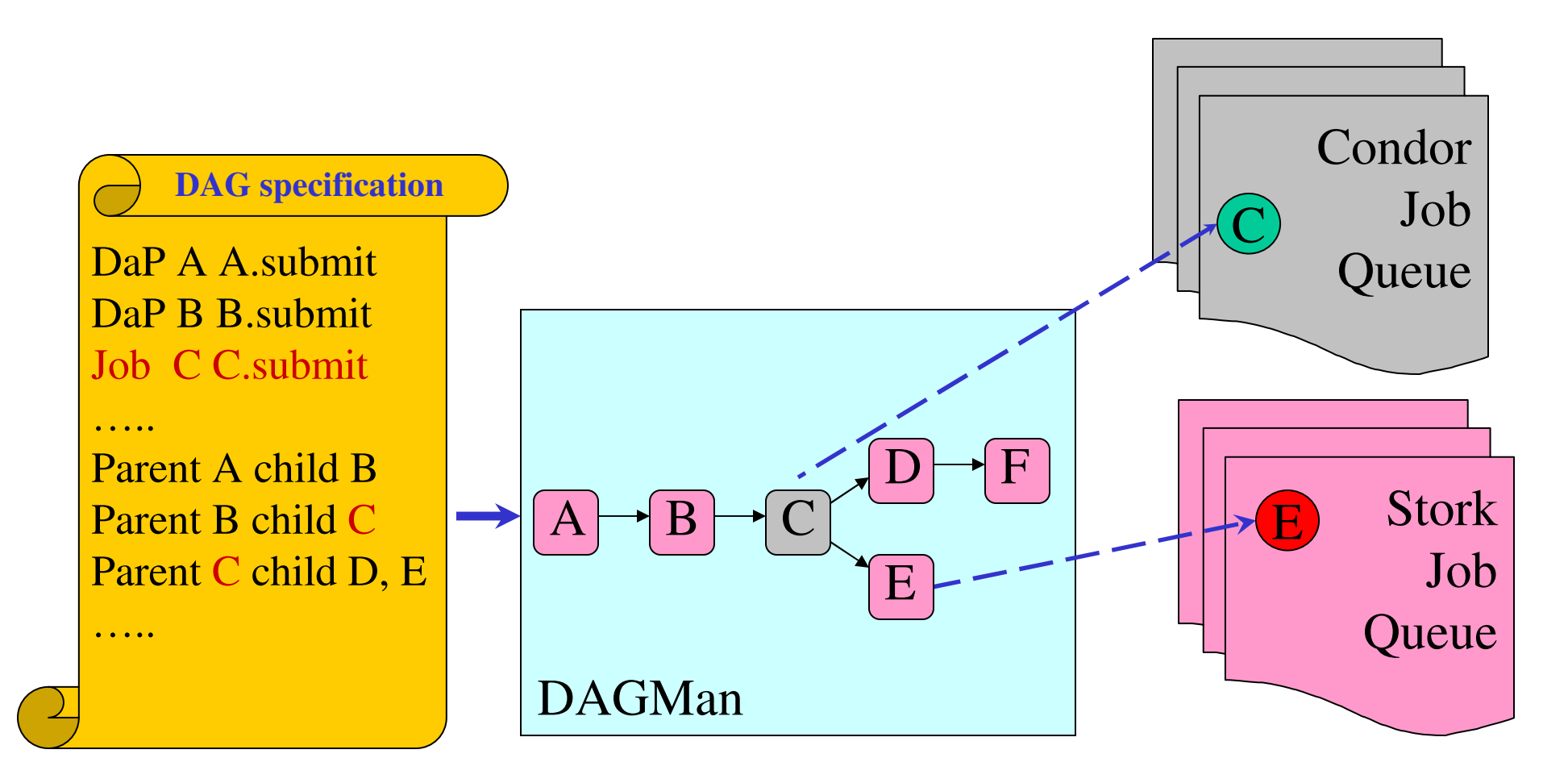

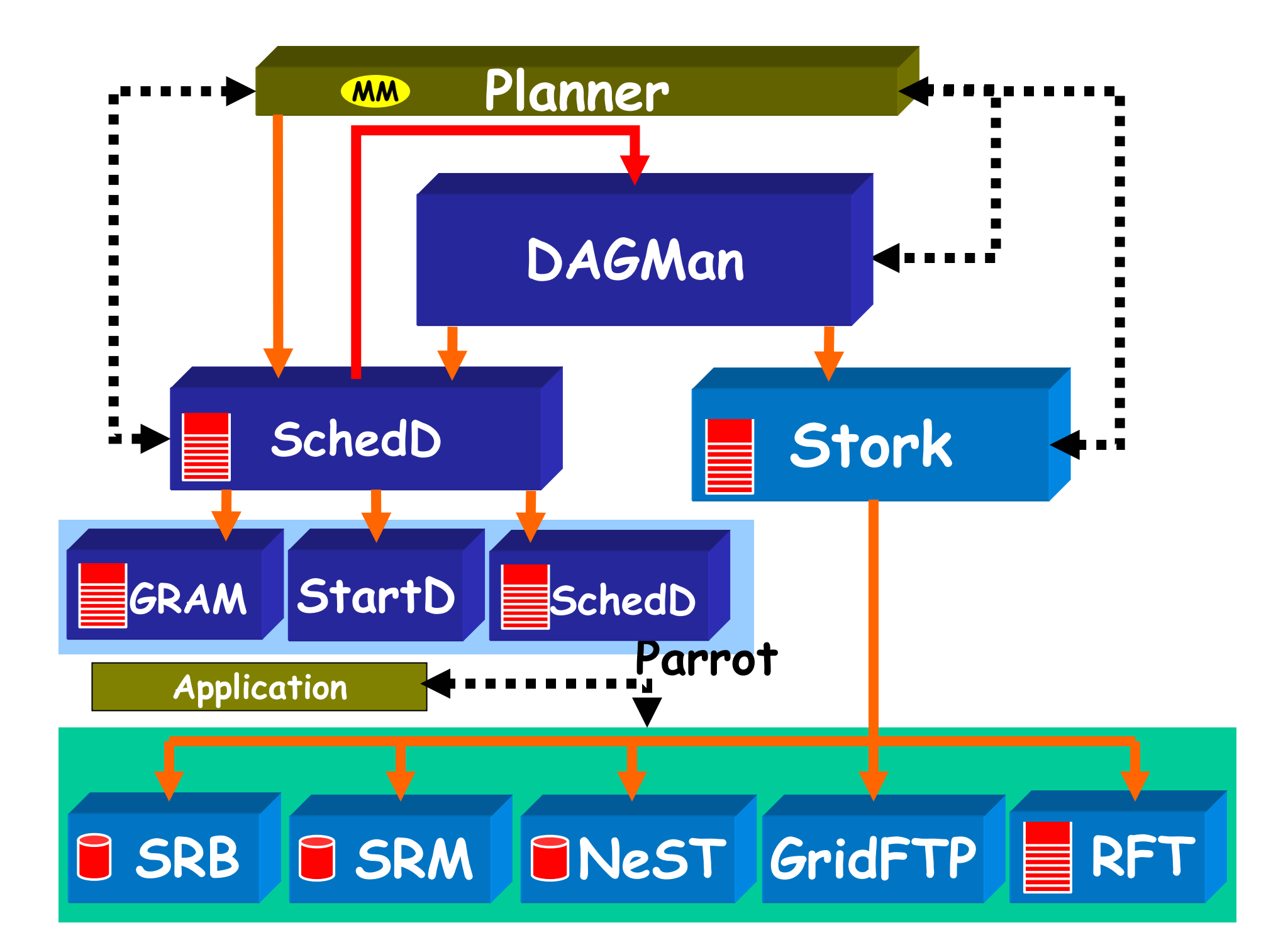

## Running a DAG

> DAGMan acts as a "meta-scheduler", managing the submission of your jobs to Condor-G based on the DAG dependencies.

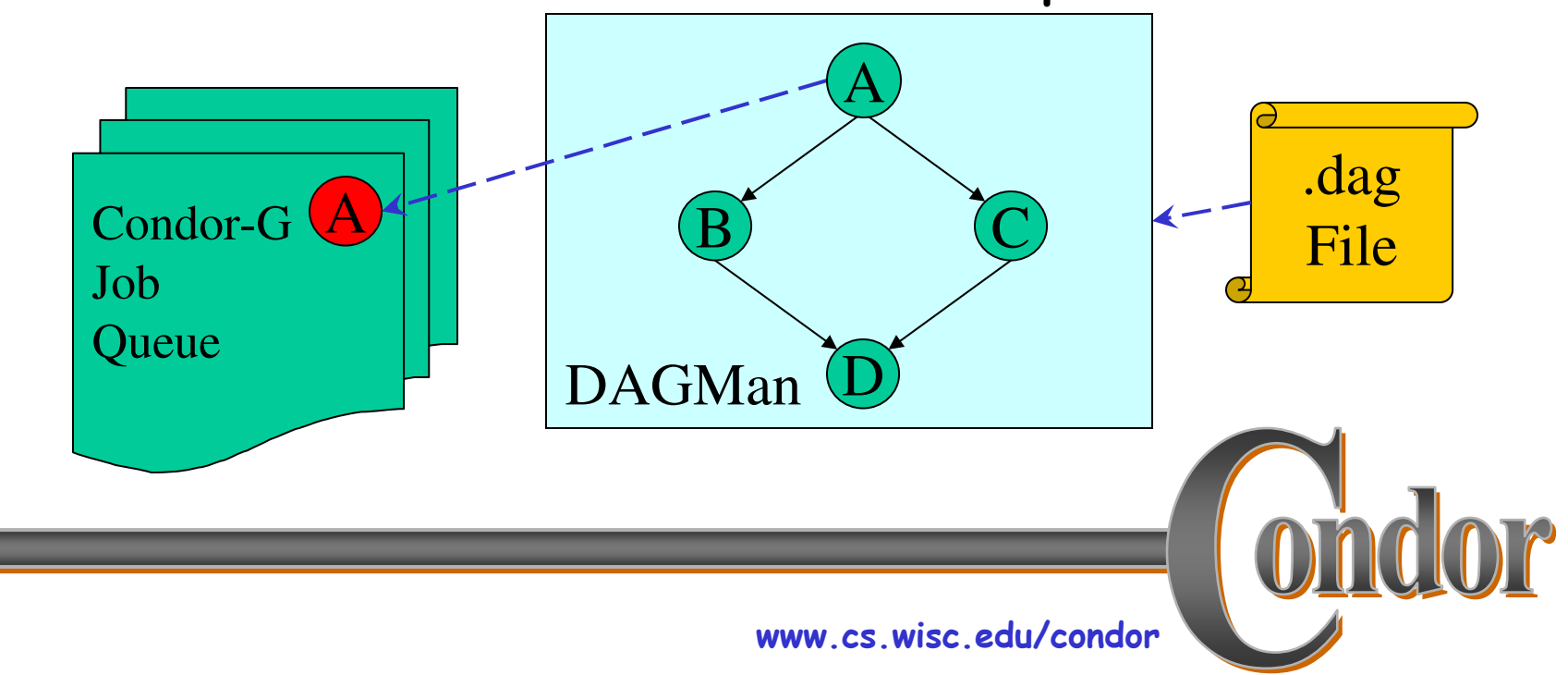

## Running a DAG (cont'd)

> DAGMan holds & submits jobs to the Condor-G queue at the appropriate times.

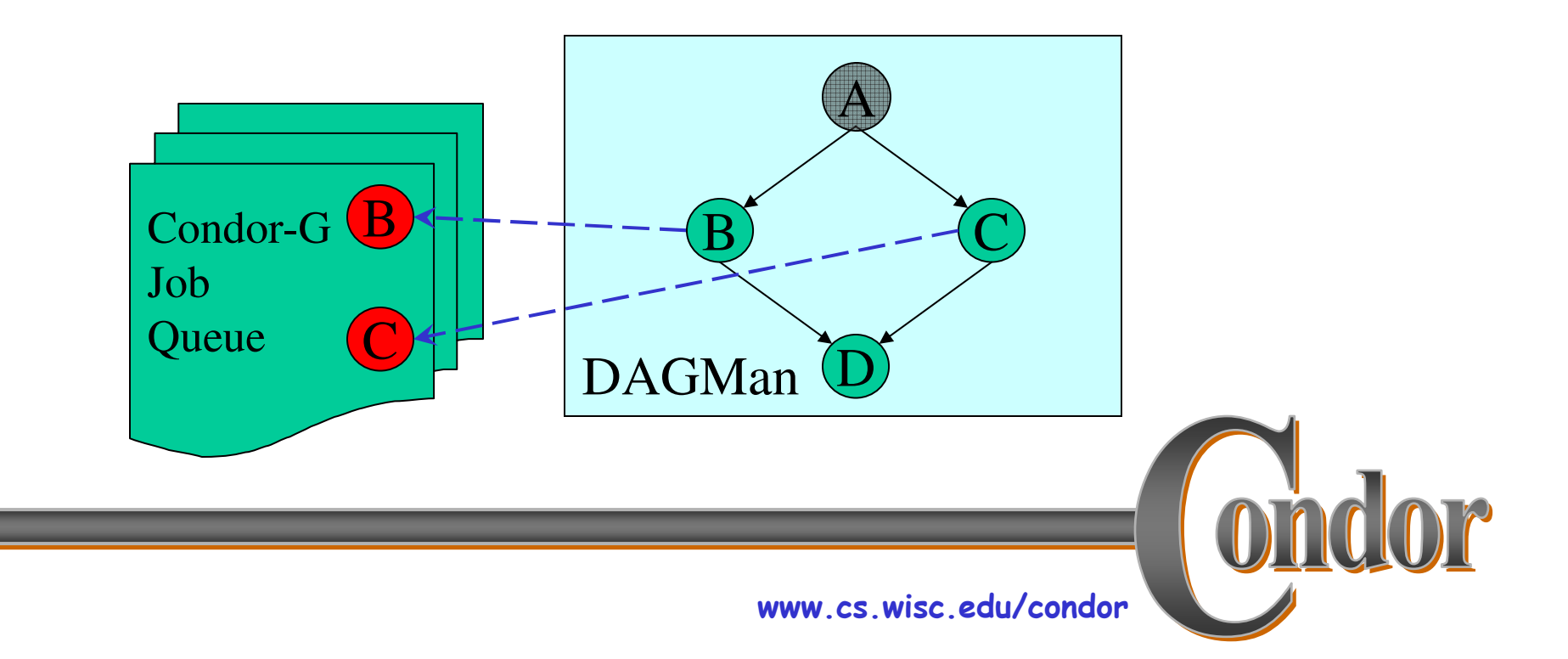

## Running a DAG (cont'd)

> In case of a job failure, DAGMan continues until it can no longer make progress, and then creates a "rescue" file with the current state of the DAG.

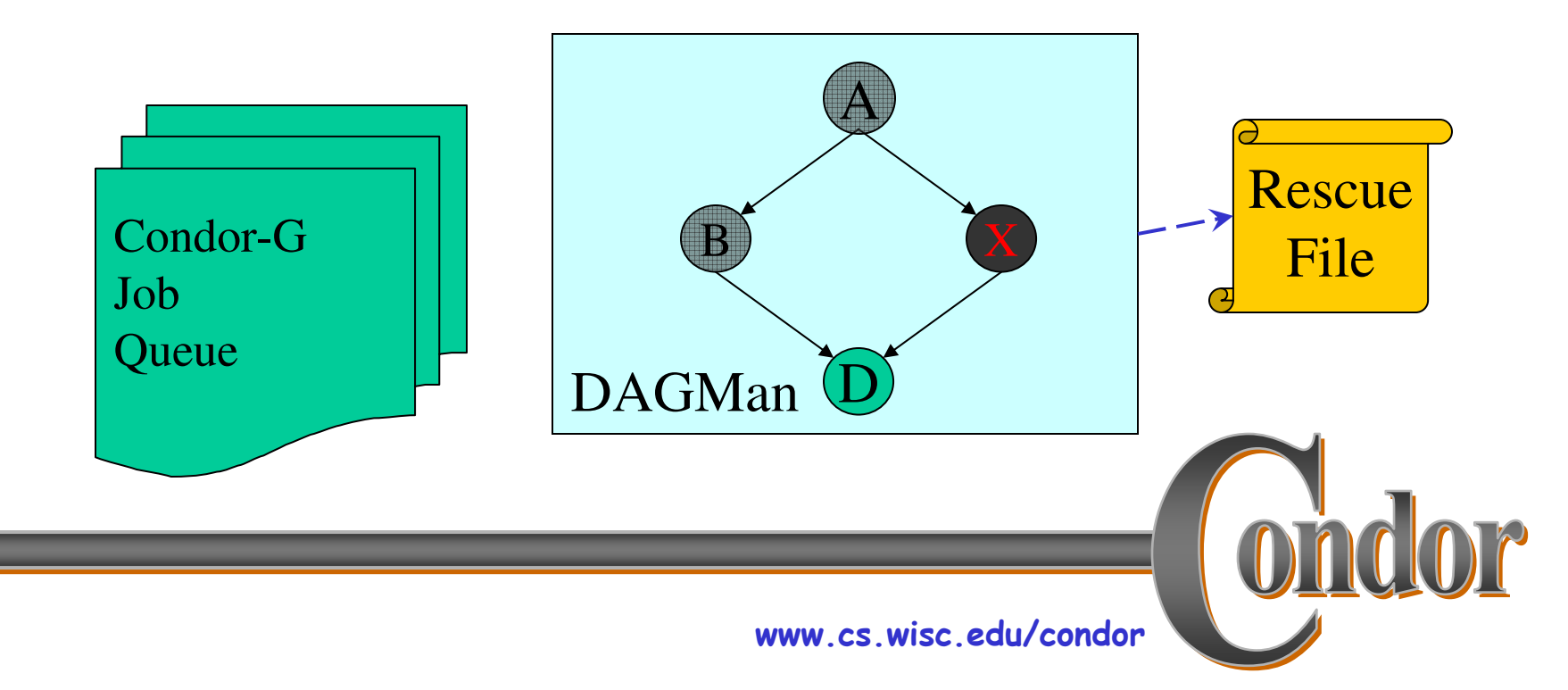

## Recovering a DAG

> Once the failed job is ready to be re-run, the rescue file can be used to restore the prior state of the DAG.

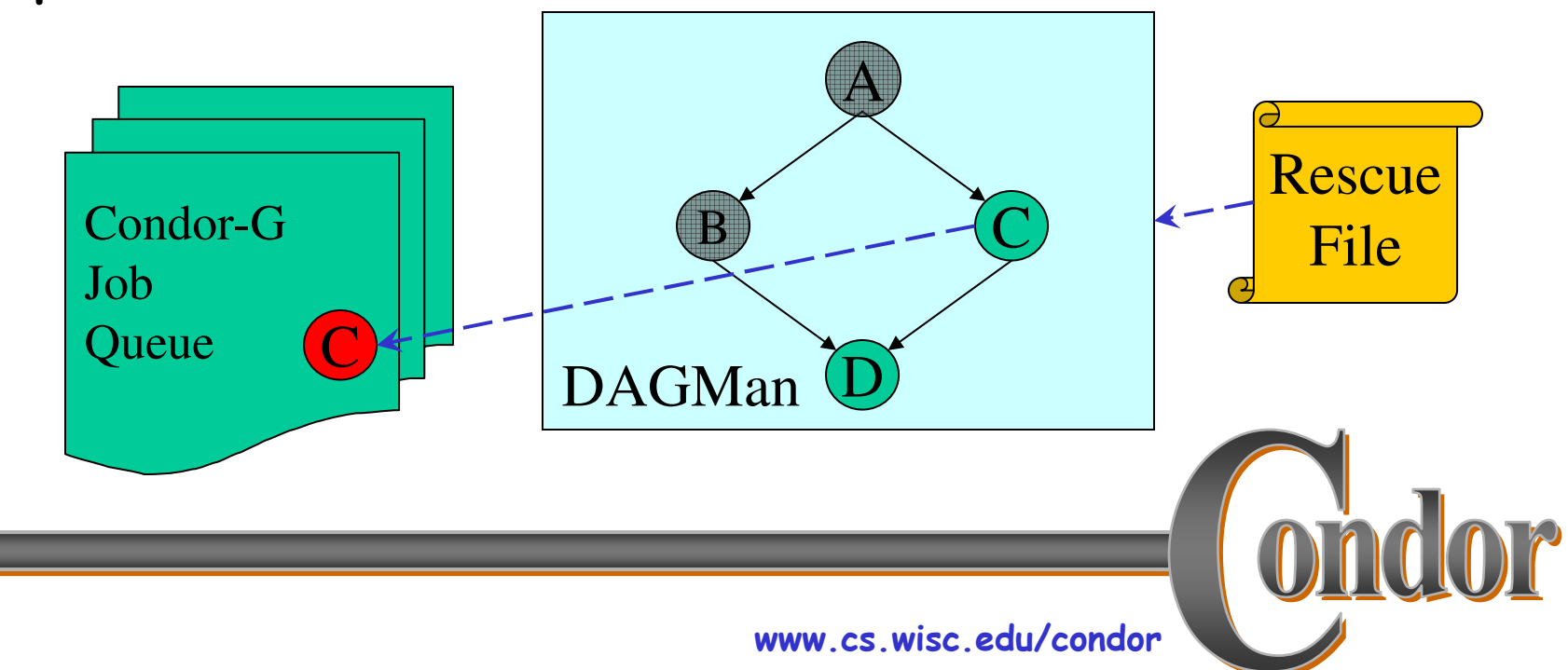

## Recovering a DAG (cont'd)

> Once that job completes, DAGMan will continue the DAG as if the failure never happened.

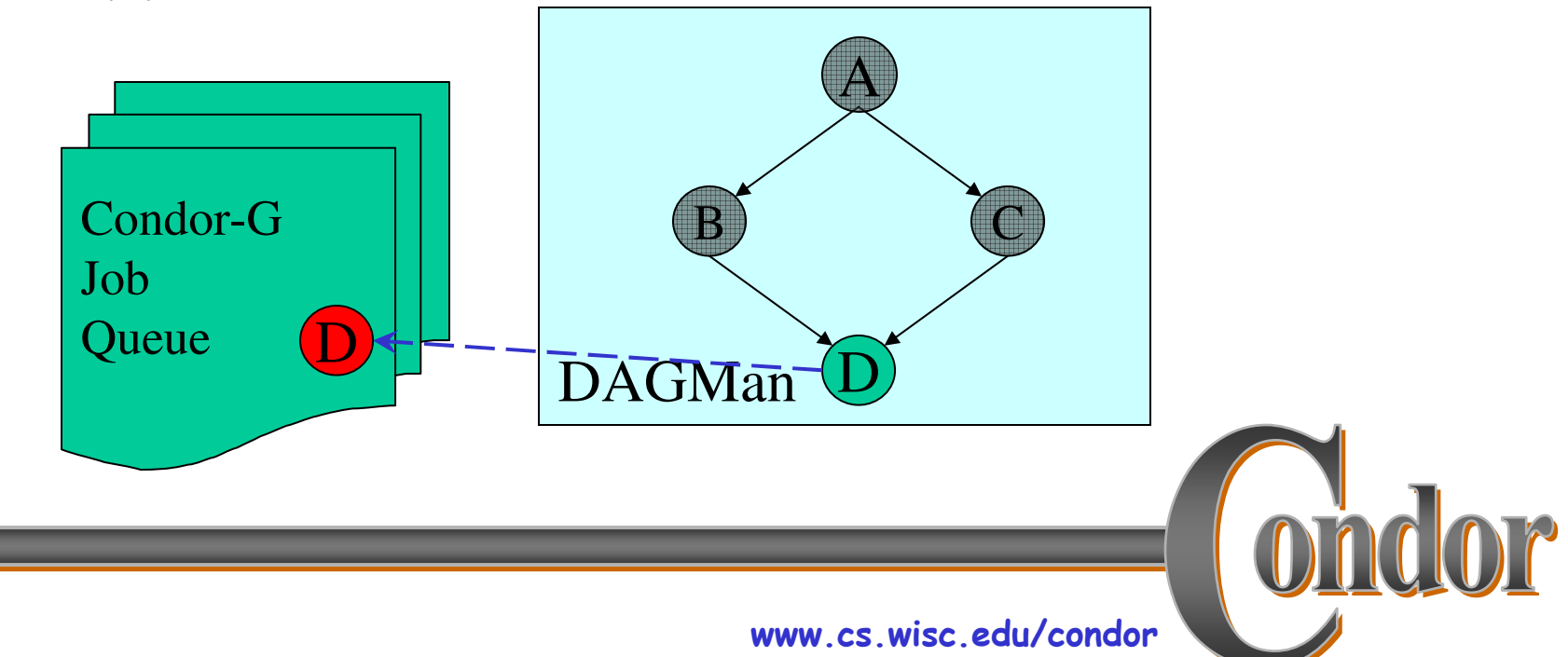

## Finishing a DAG

> Once the DAG is complete, the DAGMan job itself is finished, and exits.

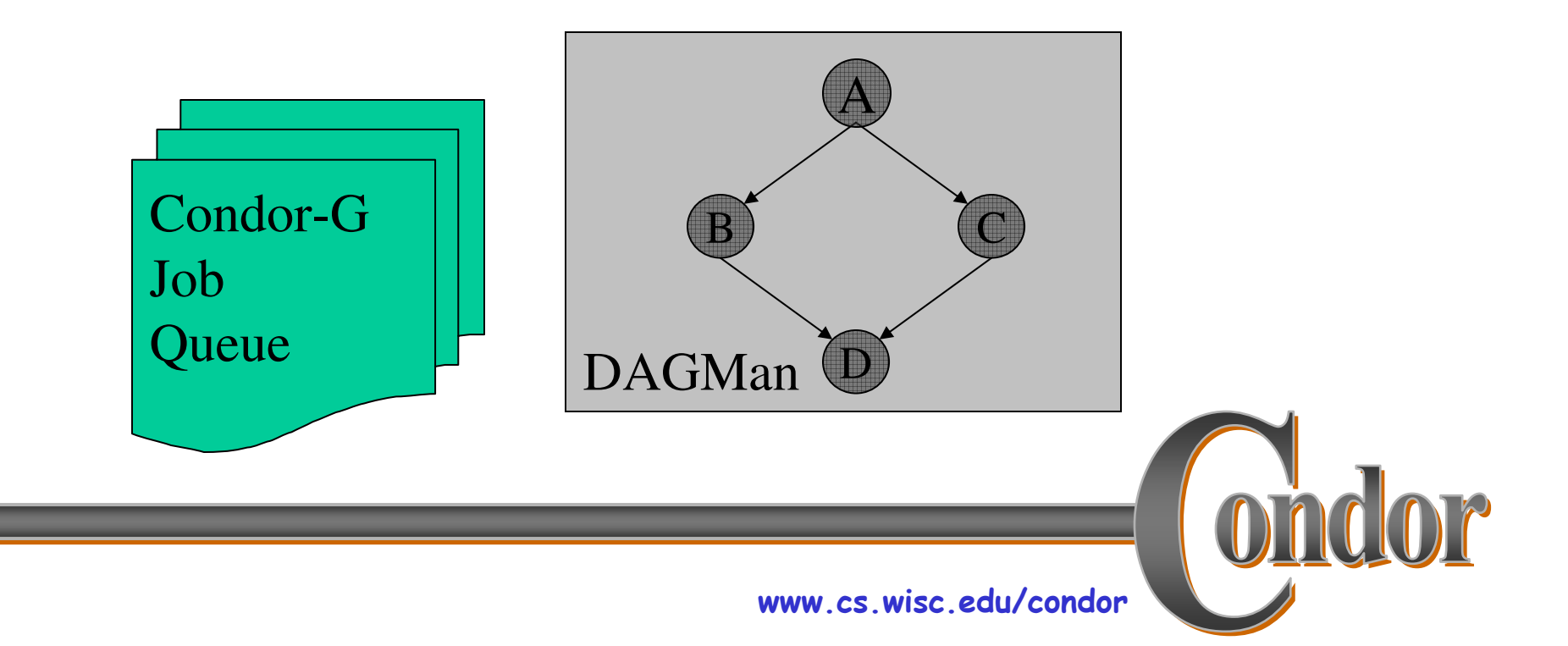

## **Additional DAGMan** Features

- > Provides other handy features for job management...
	- nodes can have PRE & POST scripts
	- · failed nodes can be automatically retried a configurable number of times

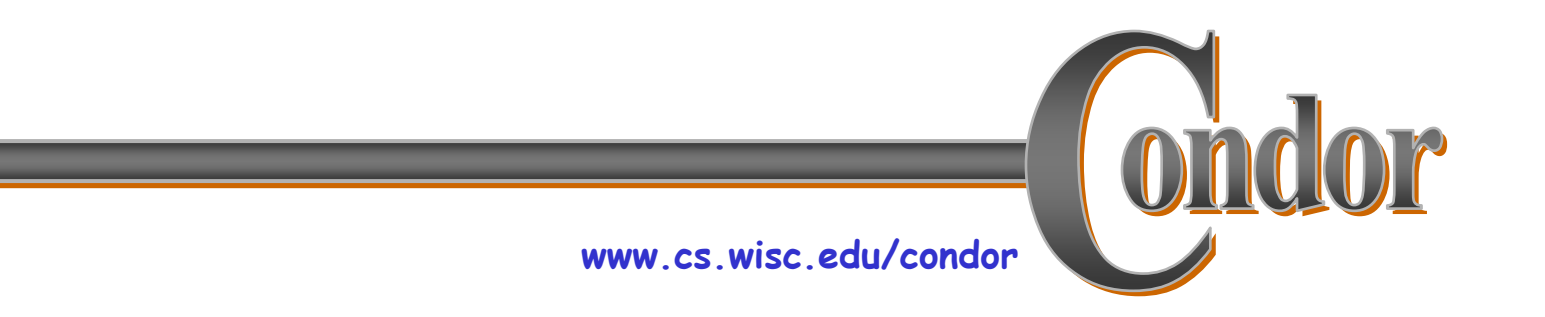

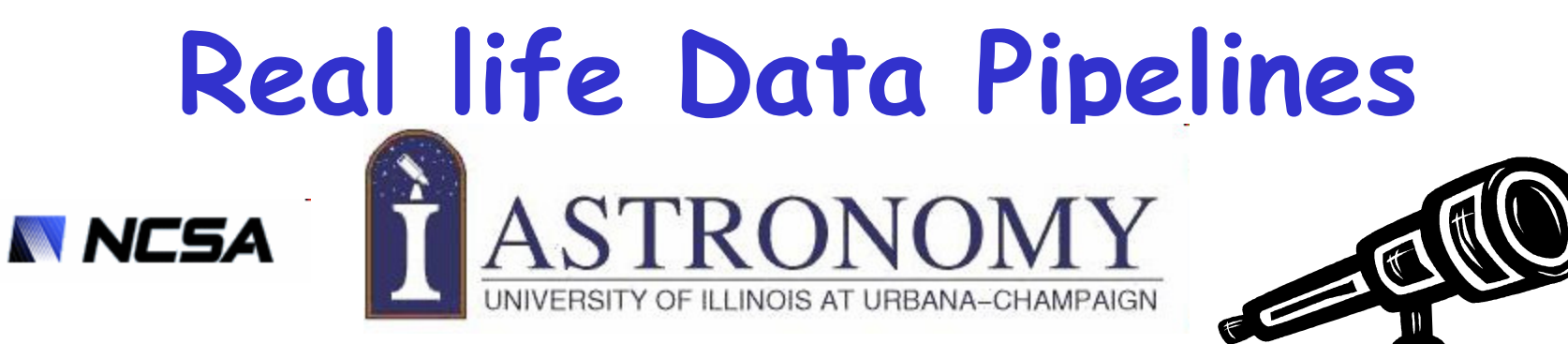

- > Astronomy data processing pipeline
	- $\cdot$  ~3 TB (2611 x 1.1 GB files)
	- . Joint work with Robert Brunner, Michael Remijan et al. at NCSA

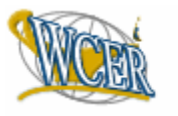

Wisconsin Center for Education Research at the School of Education, University of Wisconsin-Madison

W C|E R

> WCER educational video pipeline

**Digital Insight** 

 $\bullet$  ~6TB (13 GB files)

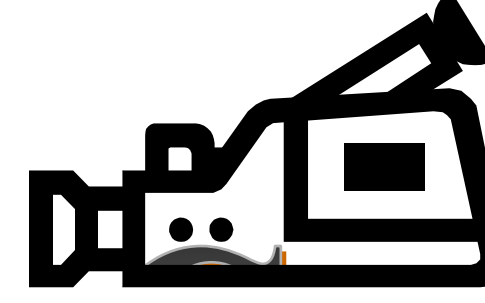

• Joint work with Chris Thorn et al at WCER

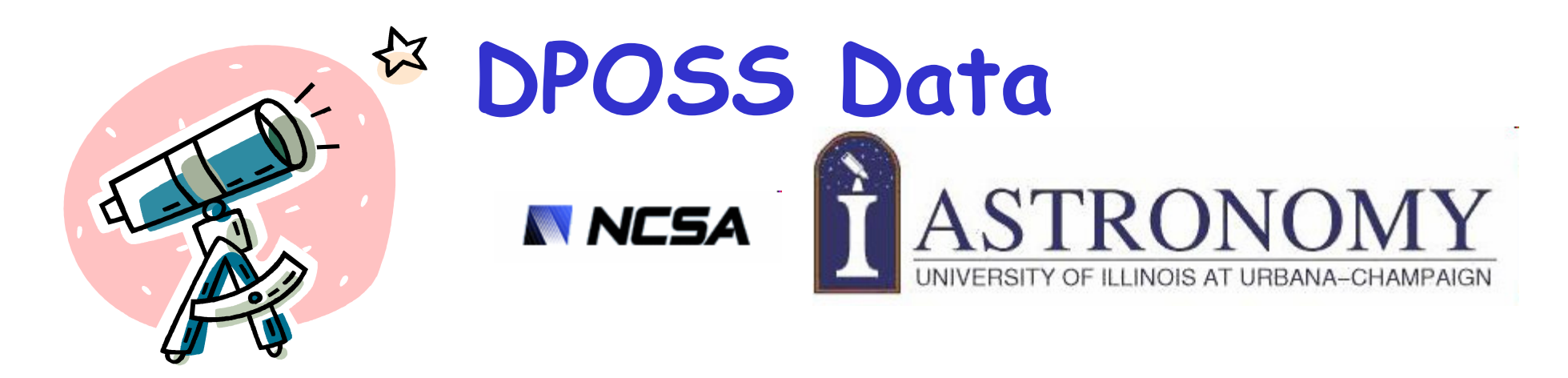

- > Palomar-Oschin photographic plates used to map one half of celestial sphere
- > Each photographic plate digitized into a single image
- > Calibration done by software pipeline at Caltech
- > Want to run SExtractor on the images

#### The Palomar Digital Sky Survey (DPOSS)

#### **NCSA Pipeline NNCSA**

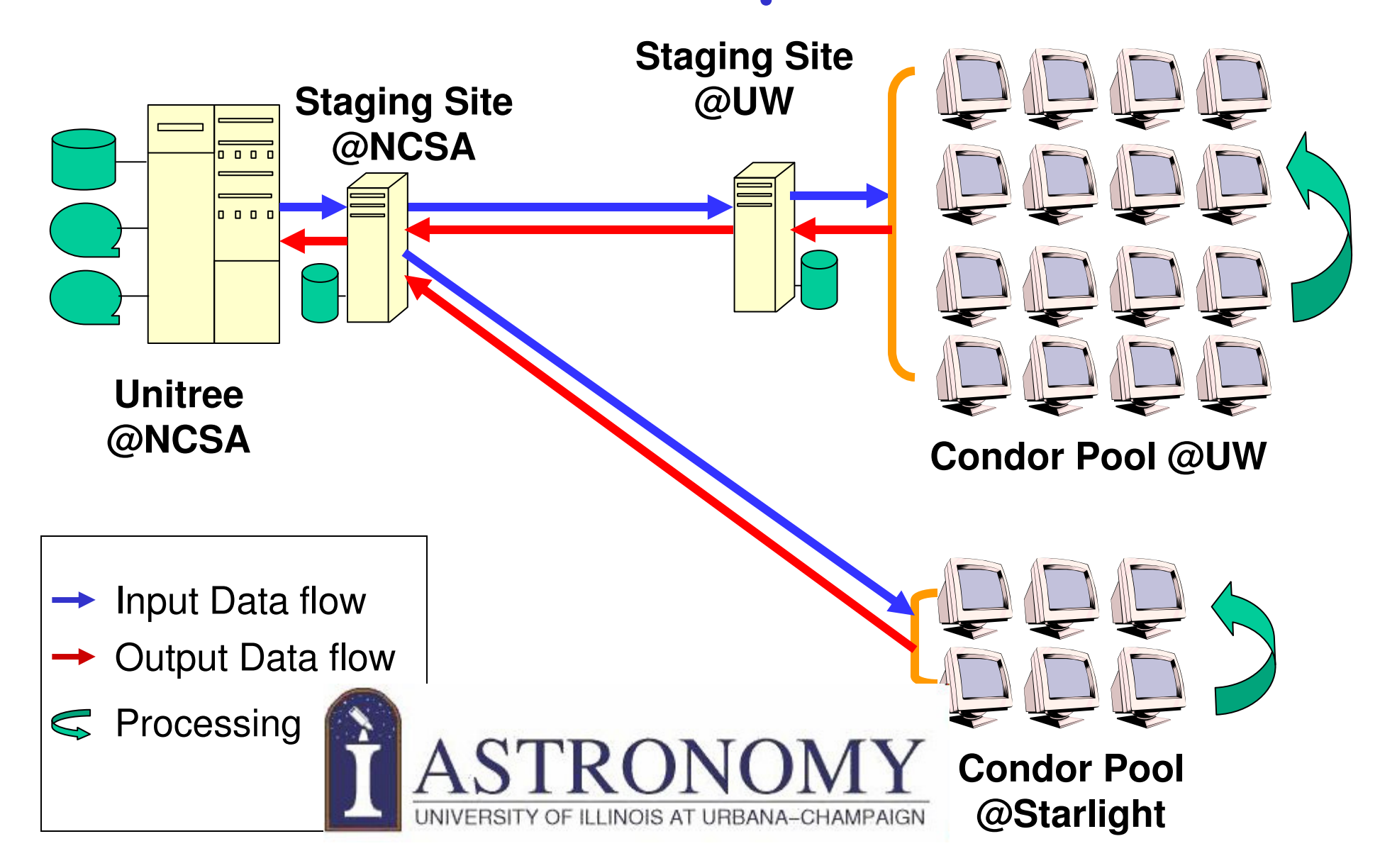

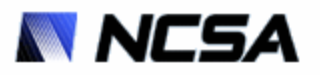

## NCSA Pipeline

- > Moved & Processed 3 TB of DPOSS image data in under 6 days
	- Most powerful astronomy data processing facility!
- > Adapt for other datasets (Petabytes): Quest2, CARMA, NOAO, NRAO, LSST

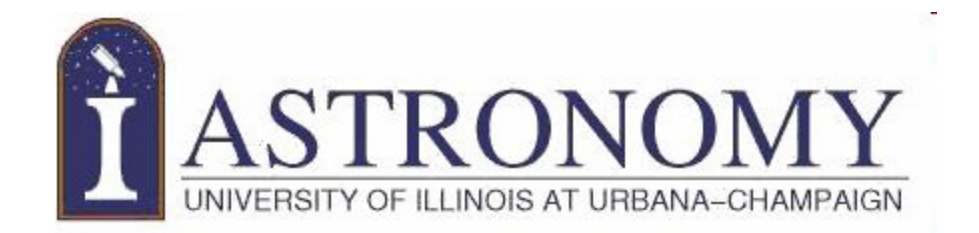

### And what about

# Provenance?

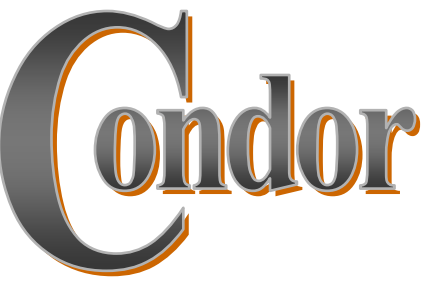

www.cs.wisc.edu/condor

## **What is Provenance?**

#### prov·e·nance (pròv<sup>1</sup>e-nens, näns') noun

- 1. Place of origin; derivation.
- 2. Proof of authenticity or of past ownership. Used of art works and antiques.

The American Heritage« Dictionary of the English Language, Third Edition copyright - 1992 by Houghton Mifflin<br>Company. Electronic version licensed from INSO Corporation; further reproduction and distribution restricted in accordance with the Copyright Law of the United States. All rights reserved.

www.cs.wisc.edu/condor

## How Can Condor Help?

- > User Log collects "main" events about the life of the job.
- > Job record (ClassAd) managed by the submission site.
- > DAGMan logs.
- > Pre and Post scripts in the DAG.

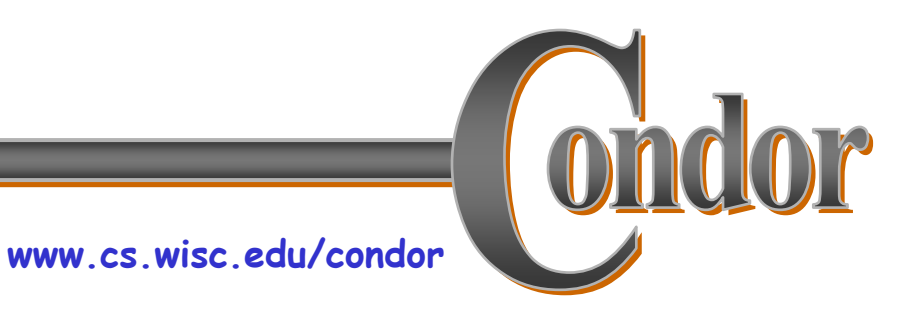